UCH-FC<br>MAG-M<br>R 621

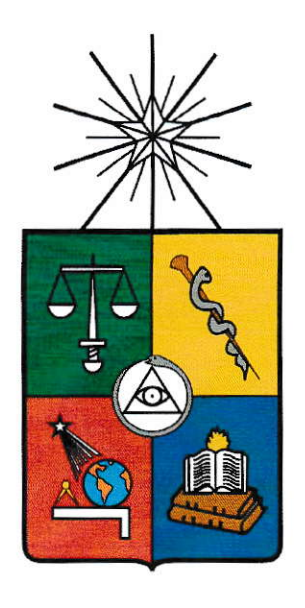

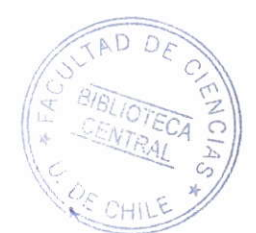

#### FACULTAD DE CIENCIAS DEPARTAMENTO DE MATEMÁTICAS UNIVERSIDAD DE CHILE

#### TESIS DE MAGÍSTER:

### DESCOMPOSICIÓN DE LA VARIEDAD **JACOBIANA DE CURVAS MODULARES**

Tesis entregada a la Universidad de Chile en cumplimiento parcial de los requisitos para optar al grado de Magíster en ciencias Matemáticas

> Escrita por Fabián Rivera Inostroza Enero, 2018 Director de Tesis Dr. Antonio Behn Von Schmieden

#### FACULTAD DE CIENCIAS

#### UNIVERSIDAD DE CHILE

#### INFORME DE APROBACION

#### TESIS DE MAGÍSTER

Se informa a la Escuela de Postgrado de la Facultad de Ciencias que la Tesis de Magíster presentada por el candidato.

#### FABIÁN ENRIQUE RIVERA INOSTROZA

Ha sido aprobada por la comisión de Evaluación de la tesis como requisito para optar al grado de Magíster en Ciencias Matemáticas, en el examen de Defensa Privada de Tesis rendido el día 22 de Enero de 2018.

Director de Tesis: Dr. Antonio Behn

Co-Directora de Tesis Dra. Anita Rojas

Comisión de Evaluación de la Tesis

Dr. Robert Auffath, Presidente

Dr. Yves Martin

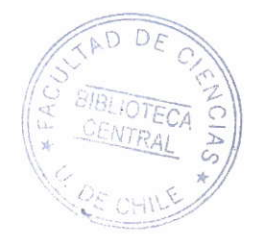

### Biografía

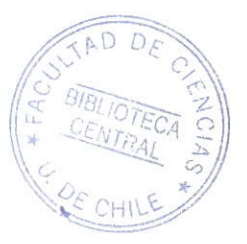

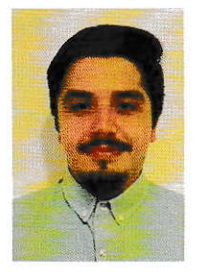

Nací un 19 de noviembre de 1990, tuve la fortuna de ser criado por una madre fantástica y abuelos maravillosos que llenaron mi alma de ideales y cariño necesario para salir adelante frente a las situaciones difíciles de la vida. Mi educación escolar fue en el colegio Oratorio Don Bosco, donde los primeros 9 años era pésimo en matemáticas, pero gracias al profesor de matemáticas, conocido como el "Cubano", me dio las herramientas necesarias para superarme como alumno y comenzar a comprender que las matemáticas no son tan temibles como se les conocen. Estudié 2 años ingeniería en matemáticas en la gran USACH, donde aprendí que mi futuro no iba de la mano con las ramas ingenieriles, por lo cual en el año 2011 comenzó mi carrera definitiva que fue Licenciatura en matemáticas en la Universidad de Chile, casa de estudio que abrió las puertas a mi persona con todas las garantías para crecer como estudiante y como científico. En el 2015 comencé mi magíster en matemáticas en la misma casa de estudios, donde al fin mi orientación vocacional vio la luz, la cual es educar. Actualmente desempeño el cargo de docente en la Universidad Técnica Federico Santa María, donde he consigo grandes logros como profesional y espero que continue mi camino pedagógico para así ayudar a mejorar el sistema educacional que tenemos.

### Agradecimientos

Es difícil en un par de hoja sintetizar a todas las personas que me han acompañado en este largo proceso.

Para comenzar quiero darle las gracias a mi familia, mi madre que me ha enseñado a luchar frente a toda adversidad para conseguir mis metas, la cual ha sido madre y padre a la vez, una mujer fantástica, empoderada e infinitamente preocupada por sus seres queridos. A mis abuelos por el eterno amor que me entregaron y por la confianza que depositaron en mi a las decisiones que iba tomando para formarme como una persona integra, en especial mi abuela nena que siempre tuvo una palabra de amor, de preocupación, de apoyo y un plato caliente de comida para mi. Gracias a ustedes familia, sin estos detalles este viaje no habría sido posible.

A mi pareja Isadora Iglesis, gracias por levantarme en cada derrota, por apoyarme en cada frustración, por tener esa palabra cálida y de reconciliación para conmigo. Por tu inquebrantable paciencia en los momentos difíciles, por ser mi compañera de vida y por enamorarme cada día. Me has acompañado desde primer año de licenciatura hasta el final de mi magíster, gracias por no permitir rendirme en estos 7 años.

A mis amigos Ignacio Huerta, Nicolás Pinto e Estafanía Bravo, agradezco por cada risa, cada lagrima y cada uno de los momentos que vivimos juntos en este viaje. Gracias por acompañarme en cada una de las maratones nocturnas resolviendo las tareas de los distintos cursos, las velatores preparándonos para las pruebas de análisis, álgebra, etc. Por ayudarme a mantener el camino cuando lo único que creía es que no servía para esto. Ustedes han sido el maravilloso regalo que me dejó la carrera.

A mis amigos de la USACH Luis Castro y Agustín Henriquez, gracias por la preocupación, por el apoyo en mi proceso de cambio de universidad y también por mantener esta amistad que ya tenemos desde hace 10 años, son increíbles.

A mis profesores, gracias profesor Antonio Behn, usted fue quien abrió la primera puerta para que yo logrará entrar a primer año de licenciatura en

matemáticas como alumno libre y ahora estoy terminando mi último proceso con el departamento de matemáticas junto a usted. Muchas gracias profesor por la confianza, por el apoyo que tuvo en todo momento y por permitirme crecer como alumno junto a su guía. También quiero agradecer a la profesora Anita Rojas, porque siempre tuvo un espacio en su agenda para recibirme en la oficina y guíarme, apoyarme o simplemente escucharme cuando más la necesité, es un gran ejemplo no sólo como científica, también como docente. Gracias a ambos por la calidad pedagógica que han tenido, son mi fuente de inspiración a lo que quiero llegar a ser como profesional de la educación. Para terminar, también quiero agradecer al proyecto de FONDECYT 1140507 por el financiamiento de esta tesis y por permitirme ser parte de un gran proyecto científico en mi paso por el magíster.

# Índice general

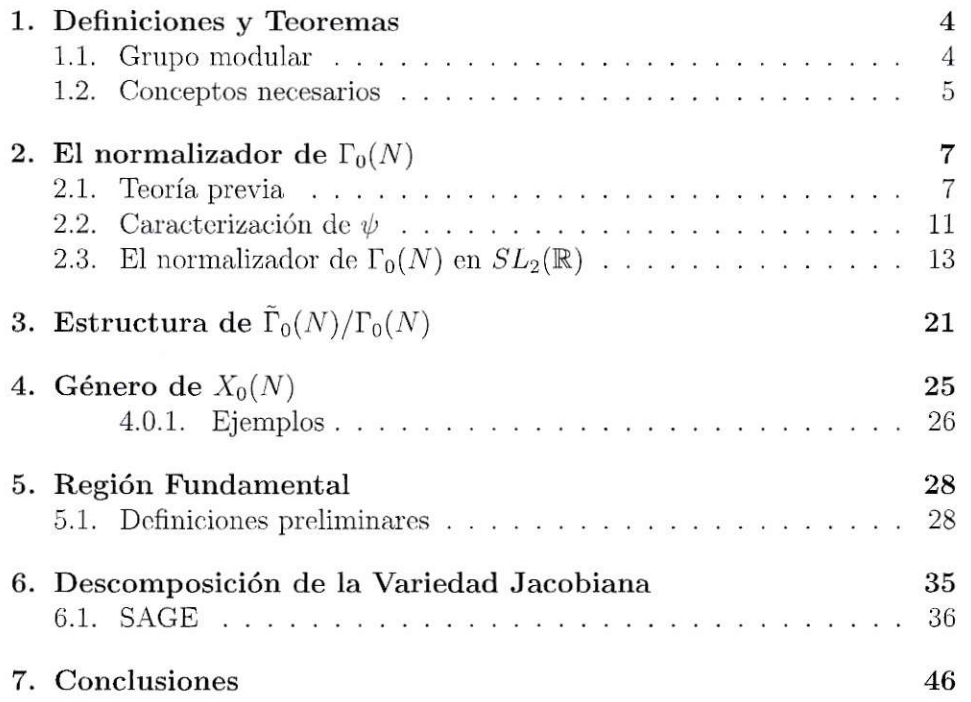

### Resumen

Dada una curva modular  $X_0(N)$  correspondiente al subgrupo modular  $\Gamma_0(N)$  y el normalizador en  $SL_2(\mathbb{R})$  de este subgrupo que definiremos como  $\tilde{\Gamma}_0(N)$  en [11] se enuncia el siguiente isomorfismo  $Aut X_0(N) \cong \tilde{\Gamma}_0(N)/\Gamma_0(N)$ ,<br>por lo cual es posible comprender la descomposición de la variedad Jacobiapor lo cual es posible comprender la descomposición de la variedad Jacobiana de una curva modular analizando los automorfismos de  $X_0(N)$  como un cociente de grupo.

En primer lugar vamos a describir al normalizador del subgrupo  $\Gamma_0(N)$  en  $SL_2((Z))$  que denotaremos por  $\overline{\Gamma_0}(N)$  para facilitar la compresión del normalizador de  $\Gamma_0(N)$  en  $SL_2(\mathbb{R})$ , definiendolo como  $\Gamma_0(N)$ .Dado que no hemos encontrado en la literatura una demostración con detalle de cómo se obtiene la caracterización de este normalizador, en la presente tesis se dará una demostración completa de  $\Gamma_0(N)$  y para esto se usará parte de la investigación de  $[6]$ .

Además, incluiremos un análisis una región fundamental para  $\Gamma_0(N)$  para una mejor cornpresión de cómo será la descomposición Jacobiana de una curva modular.

Luego dada la fórmula de la descomposición de una variedad Jacobiana enunciado en [3] y usando cl programa SAGE veremos cómo se descompone la curva modular.

### Introducción

En este trabajo estudiamos cómo es la descomposición de la variedad Jacobiana de la curva modular  $X_0(N)$  asociada al grupo modular especial  $\Gamma_0(N)$ , donde la variedad Jacobiana estará dotada de una acción de grupo. El objetivo principal es descomponer esta curva modular siguiendo la línea de investigación de [3]. Parte del estudio comenzará por [11], donde M. Akbas y D. Singerman establecen una relación entre los automorfismo de la curva modular  $X_0(N)$  con el cociente de grupos  $\Gamma_0(N)$  y su normalizador  $\Gamma_0(N)$ en  $SL_2(\mathbb{R})^1$ , donde estos últimos subgrupos son definidos en [12], [13] y [4].

Dicha curva modular será estudiada como una superficie de Riemann, por lo cual utilizaremos los diferentes objetos conocidos en literatura; estos son el género, firma asociada a la acción y los puntos elípticos [9].

Con la finalidad de comprender esta descomposición, implementaremos un algortimo en el programa SAGE para obtener las posibles descomposiciones de la curva modular.

La presente tesis se divide de la siguiente manera:

En el Capítulo 1 se dan definiciones conocidas que se utilizarán durante el desarrollo del problema. Sin embargo, esta tesis va enfocada a personas con conocimiento previo de curvas modulares, superficies de Riemann y acciones de grupo, por lo cual, habrán definiciones básicas que no serán enunciadas. Por otro lado, estas definiciones y otras se pueden encontrar en [9], [8], [4].

En el Capítulo 2 se desarrolla la demostración de cómo es la caracterización del normalizador de  $\Gamma_0(N)$  en  $SL_2(\mathbb{R})$ . Para esto, se dividió el capítulo en 3 secciones, la primera corresponde a las definiciones necesarias para dicha caracterización, la segunda corresponde a la obtención del normalizador pero para el grupo  $SL_2(\mathbb{Z})$  y por último la tercera sección corresponde ya enunciar

<sup>&</sup>lt;sup>1</sup>Véase [11], pag. 326

el teorema que se encuentra en [6] y proceder a su demostración.

En el Capítulo 3 se da una caracterización equivalente expuesta en el texto [11] y con ella dar la estructura del grupo cociente que necesitamos estudiar para explicitar cómo será la descomposición.

En el Capítulo 4 se enuncia brevemente la fórmula del género para  $\Gamma_0(N)$ necesaria para dar con la correcta dimensión de la descomposición como se ve en  $[3]$ .

En el Capítulo 5 se estudia una región fundamental para comprender la utilidad que tienen las acciones de grupo sobre los puntos elípticos, pues con ello se obtiene la firma de la acción y con esto los generadores del grupo necesarios en  $[3]$ .

En el capítulo 6 se divide en 2 secciones, la primera enunciamos el teorema que se centra nuestra investigación [3] y luego exponemos la obtención del algoritmo en SAGE para obtener la descomposición de la Variedad Jacobiana de la curva modular.

## Capítulo 1

## Definiciones y Teoremas

En el presente capítulo se recordarán definiciones ya conocidas en la literatura que tendrán relevancia para el este trabajo.

#### Grupo modular  $1.1.$

Definición 1.1 El  $\emph{grupo modular}$ <br/> $\Gamma$ es el grupo de todas las transformaciones de Möbius del semiplano superior complejo de la forma  $z \to \frac{az+b}{cz+d}$ , con  $a, b, c y d \in \mathbb{Z}$ , tal que  $ad - bc = 1$ . Se sabe que el grupo  $\Gamma$ es generado por las matrices

$$
T = \begin{pmatrix} 1 & 1 \\ 0 & 1 \end{pmatrix}, S = \begin{pmatrix} 0 & -1 \\ 1 & 0 \end{pmatrix}.
$$

Definición 1.2 El grupo especial lineal es el grupo de matrices de orden  $2 \times 2$ con entradas reales y determinante 1, a saber,

$$
SL_2(\mathbb{R}) = \left\{ \begin{pmatrix} a & b \\ c & d \end{pmatrix} : a, b, c, d \in \mathbb{R}, ad - bc = 1 \right\}.
$$

**Definición 1.3** Si  $N \geq 1$  es un entero, existe un homomorfismo de grupo  $\pi_N : SL_2(\mathbb{Z}) \to SL_2(\mathbb{Z}/N\mathbb{Z})$  inducido por el homomorfismo de anillos  $\mathbb{Z} \to \mathbb{Z}/(N\mathbb{Z})$ . Llamamos subgrupo principal de congruencias de nivel N en  $\Gamma = SL_2(\mathbb{Z})$  al kernel del morfismo  $\pi_N$  y lo denotaremos por  $\Gamma(N)$ . En otras palabras

$$
\Gamma(N) = \left\{ \begin{pmatrix} a & b \\ c & d \end{pmatrix} \in SL_2(\mathbb{Z}) : \begin{pmatrix} a & b \\ c & d \end{pmatrix} \equiv \begin{pmatrix} 1 & 0 \\ 0 & 1 \end{pmatrix} (mod\ N) \right\}.
$$

En el presente trabajo, se estudiará el siguiente subgrupo de congruencias especial.

**Definición 1.4**: El subgrupo  $\Gamma_0(N)$ , conocido como subgrupo de congruencias de Hecke de nivel N es definido como la preimagen del morfismo  $\pi_N$  del grupo de matrices triangulares superiores en  $SL_2(\mathbb{Z}/N\mathbb{Z})$ , esto es:

$$
\Gamma_0(N) = \left\{ \begin{pmatrix} a & b \\ c & d \end{pmatrix} : a, b, c, d \in \mathbb{Z}, ad - bc = 1, c \equiv 0 \ (mod N) \right\}.
$$

Además el orden del grupo es  $N \cdot \prod_{p|N} \left(1 + \frac{1}{p}\right)$ , con p primo.

#### 1.2. Conceptos necesarios

**Definición 1.5**: Dado un  $M \in \mathbb{N}$ , llamamos al elemento e un divisor exacto de M si e $|M y(e, M/e)=1$ . Además se denotará como  $Ex(M)$  al conjunto de divisores exactos de  $M$ .

**Lema 1.6:** Dado un  $M \in \mathbb{N}$ . Si  $a, b \in Ex(M)$ , se define  $*$  como  $a * b = \frac{ab}{(mcd(a,b))^2}$ . Entonces \* es una operación binaria en  $Ex(M)$  y  $(Ex(M),*)$  es un grupo.<sup>1</sup>

Definición 1.7: Dado un número a y un primo impar p, el símbolo de Le*gendre* es

$$
\begin{pmatrix}\n\underline{a} \\
\overline{p}\n\end{pmatrix} =\n\begin{cases}\n0 & \text{si } p \text{ divide a } a \\
1 & \text{si } x^2 \equiv a \pmod{p}, \text{ para algún } x \in \mathbb{Z} \\
-1 & \text{si } x^2 \not\equiv a \pmod{p}, \text{ para algún } x \in \mathbb{Z}\n\end{cases}
$$

 $1$ Véase [11], pag. 318

Definición 1.8: Dado $n\in\mathbb{Z}^+,$ la función  $\varphi$  de Euler es

$$
\varphi(n) = n \prod_{p|n} \left(1 - \frac{1}{p}\right)
$$

**Lema 1.9** (Identidad de Bezout): Si a,  $b \in \mathbb{Z} \setminus \{0\}$  con  $\text{med}(a, b) = d$ , entonces existen enteros  $x e y$  tales que

$$
ax + by = d.
$$

Definición 1.10: Sea  $S$  una superficie de genero  $\sigma$  y  $G$  un grupo finito actuando orientablemente y efectivamente en S. El espacio cociente  $S/G$  es una superficie suave y la proyeccion cociente  $S \rightarrow S/G$  es un cubrimiento ramificado. Llamamos firma de G en S al elemento ( $\rho : m_1, m_2, \ldots, m_r$ ), donde  $\rho \leq \sigma$  es el genero de  $S/G$ ,  $r \leq 2\sigma + 2$  es el número de puntos de ramificación del cubrimiemto y los  $m_i$  son los ordenes de ciertos elementos de G que quedan fijos en S.

**Definición 1.11:** Suponga que G es un grupo finito, K es el cuerpo de descomposición para  $G \, y \, \chi$  es el caracter de una representación lineal irreducible  $\varphi$  de G. Suponga que k es un subcuerpo de K generado por  $\chi(g)$ ,  $g \in G$ . Llamamos indice de Schur de  $\chi$  como la multiplicidad de  $\varphi$  en cualquier representación lineal irreducible  $\alpha$  de G sobre k que tiene a  $\varphi$  como uno de sus componentes irreducibles respecto a  $K$ .

Los conceptos anteriores serán de utilidad para la presente investigación.

### Capítulo 2

## El normalizador de  $\Gamma_0(N)$

#### $2.1.$ Teoría previa

Para comenzar se estudiará al normalizador de  $\Gamma_0(N)$  en  $SL_2(\mathbb{Z})$ , el cual será denotado como  $\overline{\Gamma}_0(N)$ . El principal objetivo es probar el teorema que se encuentra en [13], pag. 29. Si bien se encuentra la demostración se encuentra en detalle en dicho documento, deja varios puntos a analizar para el lector. Así que en este capítulo se hará enfásis en dar una demostración completa y estructurada de cómo se obtiene el normalizador de  $\Gamma_0(N)$  en  $SL_2(\mathbb{Z})$ . Para comenzar, tenemos el siguiente resultado

**Teorema 2.1** Sea H un grupo tal que  $\Gamma_0(MN) \subset H \subset \Gamma_0(N)$ , con  $N, M \in \mathbb{N}$ . Entonces  $H = \Gamma_0(dN)$ , para algún  $d|M$ .

Dem.: Para probar esto, se hará inducción sobre el número total de factores primos de M, el cual se denotará por  $P(M)$ .

Para comenzar, tenemos el caso trivial donde  $P(M) = 0$ , entonces tendríamos  $\Gamma_0(N) \subset H \subset \Gamma_0(N)$ , y así  $H = \Gamma_0(N)$  para todo N.

Suponga que el resultado es cierto para todo  $N$ , y para todo  $M$  tal que  $P(M) < k$ . Además, suponga que M es tal que  $P(M) = k$  y tomemos  $M = RM'$ , donde R es cualquier divisor de M distinto del  $\pm 1$ . Por un lado se sabc que

$$
\Gamma_0(M) \cap \Gamma_0(N) = \Gamma_0([M, N]),\tag{2.1}
$$

donde  $[M, N]$  es el mínimo común múltiplo entre M y N y como tenemos que  $\Gamma_0(MN) \subseteq H \subseteq \Gamma_0(N)$ , o mejor dicho  $\Gamma_0(RM'N) \subseteq H \subseteq \Gamma_0(N)$ , intersectamos con  $\Gamma_0(RN)$  y de 2.1, obtenemos

 $\Gamma_0(RM'N) \subseteq H \cap \Gamma_0(RN) \subseteq \Gamma_0(RN).$ 

aplicando la hipótesis de inducción a  $M'$ , se obtiene Así  $H \cap \Gamma_0(RN) = \Gamma_0(jRN)$ , para algún j | M'. Por lo tanto  $\Gamma_0(jRN) \subseteq H \subseteq$  $\Gamma_0(N)$ .

Con todo lo hecho anteriormente, hay 2 casos a considerar:  $j \neq M'$  y  $j = M'$ 

- Caso 1: Si  $j \neq M'$ , entonces jRN es un divisor propio de MN. Luego basta con aplicar la hipótesis de inducción sobre jR (pues,  $P(jR) < k$ ) para obtener  $H = \Gamma_0(dN)$ , con d | jR | M.
- Caso 2: Si  $j = M'$ , tenemos que para todo divisor propio R de M se tendrá  $H \cap \Gamma_0(RN) = \Gamma_0(MN)$ . Esto implica que para cualquier

$$
A = \begin{pmatrix} a & b \\ Nc & d \end{pmatrix} \in H,
$$

se tiene dos posibilidades  $M|c \phi (M, c) = 1$ . Supongamos que  $H \neq \Gamma_0(MN)$ , entonces  $\Gamma_0(MN) \subset H \subseteq \Gamma_0(N)$ , por el argumento anterior  $H$  debe contener un elemento de la forma

$$
\begin{pmatrix} a & b \\ Nc & d \end{pmatrix},
$$

donde  $(M, c) = 1$ . Sea  $T = \begin{pmatrix} 1 & 1 \\ 0 & 1 \end{pmatrix}$ , vemos que  $T \in \Gamma_0(MN) \subseteq H$ , luego  $H$  también contiene a la matriz

$$
T^x \begin{pmatrix} a & b \\ Nc & d \end{pmatrix} = \begin{pmatrix} a + Ncx & b + xd \\ Nc & d \end{pmatrix},
$$

para todo x, pero como  $ad - Nbc = 1$ , entonces  $(a, Nc) = 1$  y así por el Teorema de Dirichlet, la progresión aritmética  $\{a + Ncx\}$  contiene un número infinito de números primos. Por lo tanto existe un  $x$  tal que  $(a + Ncx, M) = 1$ . Esto es, H contiene un elemento

$$
\begin{pmatrix} a_0 & b_0 \\ Nc_0 & d_0 \end{pmatrix},
$$

donde  $(a_0, M) = (c_0, M) = 1$ . Ahora considere la matriz

$$
W = \begin{pmatrix} 1 & 0 \\ 1 & 1 \end{pmatrix}
$$

Es claro que  $W^{Ny} \in \Gamma_0(N)$ , luego

$$
W^{Ny}\begin{pmatrix} a_0 & b_0 \ Nc_0 & d_0 \end{pmatrix} = \begin{pmatrix} a_0 & b_0 \ N(a_0y + c_0) & Nb_0y + d_0 \end{pmatrix}.
$$

Como  $(a_0, M) = 1$ , se puede encontrar un y tal que  $a_0y + c_0 \equiv 0 \pmod{M}$ . Para tal y tenemos

$$
W^{Ny}\begin{pmatrix} a_0 & b_0 \ Nc_0 & d_0 \end{pmatrix} \in \Gamma_0(MN) \subset H.
$$

Por lo tanto  $W^{Ny} \in H$ . Dado que  $(c_0, M) = 1$  y  $a_0y + c_0 \equiv 0 \pmod{M}$ . entonces tenemos  $(y, M) = 1$ . Así, por Lema de Bezout, existen u, v tales que  $uy + vM = 1$ , entonces H contiene  $(W^{Ny})^u(W^{MN})^v = W^N$ . Dado que los represetantes de  $\Gamma_0(MN)$  en  $\Gamma_0(N)$  son  $W^N$  y T son generados por  $\Gamma_0(N)^1$ se concluye que  $H \supseteq \Gamma_0(N)$ , y como sabíamos que  $H \subseteq \Gamma_0(N)$ , se obtiene  $H=\Gamma_0(N).$  $\Box$ 

**Lema 2.2**: Si  $N = \sigma^2 q$ , q libre de cuadrados, entonces el normalizador en  $SL_2(\mathbb{Z})$  de  $\Gamma_0(N)$  es  $\overline{\Gamma}_0(N) = \Gamma_0(N/\psi)$ , con  $\psi \in \mathbb{Z}$  tal que  $\psi \mid \sigma$ .

*Dem.*: Por el teorema anterior si H es un subgrupo del grupo modular  $\Gamma$ tal que  $\Gamma_0(N) \subseteq H$ , entonces  $H = \Gamma_0(L)$ , donde L | N. Como es claro que  $\Gamma_0(N) \subseteq \overline{\Gamma_0}(N)$ , se tiene  $\overline{\Gamma_0}(N) = \Gamma_0(L)$  con L | N. Dadas las matrices T y W definidas antes, como  $W^L \in \overline{\Gamma_0}(N)$  y  $T \in \Gamma_0(N)$ , entonces  $W^{-L}TW^{L} \in \Gamma_0(N)$ . Además, la matriz anterior es de la forma

$$
W^{-L}TW^{L} = \begin{pmatrix} 1+L & 1 \ L^2 & 1-L \end{pmatrix} \in \Gamma_0(N).
$$

Resultando que  $L^2 \equiv 0 \pmod{N}$  o equivalentemente  $L^2 = Nk$  con  $k \in \mathbb{Z}$  y como  $N = \sigma^2 q$ , luego la igualdad anterior se obtiene:

$$
L^2 = \sigma^2 q K \Longleftrightarrow \frac{L^2}{\sigma^2} = qK.
$$

<sup>&</sup>lt;sup>1</sup>Véase [12], Theorem 2, pag. 27

Así  $(\frac{L}{\sigma})^2 \equiv 0 \pmod{q}$  y como q es libre de cuadrados tenemos que  $(\frac{L}{\sigma}) \equiv 0 \pmod{q}$ . Por lo tanto  $\sigma q | L$  y también  $L | \sigma^2 q$ . Concluyendo que  $L = \frac{N}{\psi}$ , donde  $\psi | \sigma$ .

**Lema 2.3**: Sea N y  $\psi$  como el lema anterior. Si  $mcd(k, N) = 1$ , entonces  $\psi|(k^2-1)$ , para algún  $k \in \mathbb{Z}$ .

Dem.: Como tenemos que  $(k, N) = 1$ , utilizando la Identidad de Bézout sabemos que existen  $a, b \in \mathbb{Z}$  tales que  $ak - bN = 1$ , obteniendo de esta manera la siguiente matriz:

$$
A' = \begin{pmatrix} a & b \\ N & k \end{pmatrix},
$$

y además se tiene que  $A' \in \Gamma_0(N)$ . Como se ha visto previamente que  $W^{\frac{N}{\psi}} \in \overline{\Gamma}_0(N)$ , tendremos que  $W^{-\frac{N}{\psi}} A' W^{\frac{N}{\psi}} \in \Gamma_0(N)$ . Luego

$$
W^{-\frac{N}{\psi}}A'W^{\frac{N}{\psi}} = \begin{pmatrix} * & * \\ -\frac{N}{\psi}a + N + \frac{N}{\psi}(-\frac{N}{\psi}b + k) & * \end{pmatrix},
$$

entonces obtenemos la siguiente congruencia

$$
\frac{N}{\psi}(k-a) + N(1 - \frac{N}{\psi^2}b) \equiv 0 \ (mod\ N).
$$
 (2.2)

De 2.2 podemos concluir de manera inmediata que  $\psi|(k^2-1)$  pues se tiene que  $ak \equiv 1 \pmod{N}$  y también  $\psi^2 | N$ .  $\Box$ 

#### $2.2.$ Caracterización de  $\psi$

En la sección anterior probamos que  $\overline{\Gamma}_0(N) = \Gamma_0(N/\psi)$  donde  $\psi \in \mathbb{Z}$ , por lo cual, el interés de esta sección es dar una representación explícita de cómo será el elemento  $\psi$ . En la literatura esta demostración se puede encontrar en [6], pero en este capitulo será probado con detalle.

**Lema 2.4**: Con la notación del lema 2.2, el elemento  $\psi$  es de la forma

$$
\psi = 2^{\mu} \cdot 3^{\omega},
$$

donde  $\mu = min(3, \frac{1}{2}\nu_1(N))$  y  $\omega = min(1, \frac{1}{2}\nu_2(N))$ , donde  $\nu_1(N)$  y  $\nu_2(N)$ son números enteros que dependen de  $N$ .

Dem.: Para comenzar, sea

$$
A = \begin{pmatrix} a & b \\ cN & d \end{pmatrix} \in \Gamma_0(N),
$$

sea  $\epsilon = mc d(\sigma, d - a)$ . A continuación mostraremos que  $\epsilon | \psi$ . Para esto, se probará que  $W^{\frac{N}{\epsilon}} \in \overline{\Gamma}_0(N)$ , pues tendríamos  $\frac{N}{\psi} \Big| \frac{N}{\epsilon}$  y así  $\epsilon | \psi$ . Dicho esto, notemos que:

$$
W^{-\frac{N}{\epsilon}}AW^{\frac{N}{\epsilon}} = \begin{pmatrix} * & * \\ Nc + N(d-a)\epsilon^{-1} - NbN\epsilon^{-2} & * \end{pmatrix}
$$

Como por hipótesis sabemos que  $\epsilon^2|N \ y \ \epsilon|(d - a)$ , tenemos que  $W^{-\frac{N}{\epsilon}}AW^{\frac{N}{\epsilon}} \in \Gamma_0(N)$  y luego  $W^{\frac{N}{\epsilon}} \in \overline{\Gamma}_0(N)$ , concluyendo así  $\epsilon|\psi$ .

Ahora, sin perdida de generalidad se escogerá la matriz A designando los valores  $c = 1$  y  $d = k$  donde  $(k, N) = 1$ . Por el lema 2.3 sabemos que  $\psi|(k^2-1)$ . Notemos que si N es impar, basta con escoger  $k=2$  y se obtiene  $\psi$ 3 y queda demostrado. Si N es par, sea  $N = 2^{\nu_1(N)} N_1$ , donde  $N_1$  es impar  $y \nu_1(N) \geq 1$  algún entero que depende de N. Ahora escojamos un  $\theta$  tal que  $\theta N_1 \equiv -1 \pmod{2^{\nu_1(N)}}$ . Luego, es claro que  $\theta$  es impar y además escogiendo  $k = \theta N_1 - 2$  y usando lo demostrando anteriormente se obtiene lo siguiente

$$
(k, N) = (\theta N_1 - 2, 2^{\nu_1(N)} N_1),
$$
  
= (\theta N\_1 - 2, 2^{\nu\_1(N)}) (\theta N\_1 - 2, N\_1),  
= 1,

y tenemos

$$
(k2 - 1, N) = (k2 - 1, 2\nu_1(N)N1),
$$
  
= (k<sup>2</sup> - 1, 2<sup>\nu\_1(N)</sup>)(k<sup>2</sup> - 1, N<sub>1</sub>),  
= ((\theta N<sub>1</sub> - 1)(\theta N<sub>1</sub> - 3), 2<sup>\nu\_1(N)</sup>)((\theta N<sub>1</sub> - 1)(\theta N<sub>1</sub> - 3), N<sub>1</sub>),  
= (8, 2<sup>\nu\_1(N)</sup>)(3, N<sub>1</sub>),

pero como  $\psi$  $(k^2-1)$  y  $\psi$  $N$  entonces se tiene  $\psi$  $(k^2-1, N)$ . Como además tenemos  $\psi | \sigma$ , entonces  $\psi | 2^{\mu} \cdot 3$ , donde  $\mu = \min(3, [\frac{1}{2} \nu_1(N)])$ . De manera análoga se prueba que  $\psi[2\cdot3^{\omega}, \text{ donde } \omega = min(1, [\frac{1}{2}\nu_2(\tilde{N})]), \text{ con } \nu_2 \geq 1$  algún entero que depende de N, con lo cual se concluye que  $\psi|2^{\mu} \cdot 3^{\omega}$ .

Para ver que  $\psi = 2^{\mu} \cdot 3^{\omega}$  se escogerá la misma matriz arbitraria en  $\Gamma_0(N)$ 

$$
A = \begin{pmatrix} a & b \\ Nc & d \end{pmatrix}
$$

y será probada por casos.

- Caso 1 : Si  $N \equiv 0 \pmod{9}$ , entonces  $3/\sigma$ . Dado que también se tiene  $ad \equiv$  $1(mod 3)$ , es fácil deducir entonces  $3|(d-a)$  y por lo demostrado anteriormente nos queda  $3|\psi$ . Ahora si  $N \neq 0$  (mod 9), entonces  $3 \nmid \sigma y$ por lo tanto  $\psi \neq 0 \pmod{3}$ . Así  $\psi$  tendrá un factor 3 si y sólo si N es divisible por 9.
- Caso 2 :Si  $N \equiv 0 \pmod{64}$ , entonces  $8/\sigma$ . Dado que también tenemos  $ad \equiv$  $1(mod 8)$ , es fácil deducir entonces que  $8|(d-a)$  y por lo demostrado anteriormente nos queda  $8\psi$ . Ahora si  $N \not\equiv 0 \pmod{64}$ , entonces  $8 \nmid \sigma$ y por lo tanto  $\psi \not\equiv 0 \pmod{8}$ . Por lo tanto  $\psi$  tendrá un factor 8 si y sólo si  $N$  es divisible por 64.
- Caso 3 :Si  $N \equiv 0 \pmod{16}$ , pero 64  $\nmid N$ , entonces  $4/\sigma$ . Dado que se tiene  $ad \equiv 1 (mod 4)$ , es fácil deducir entonces que  $4/(d-a)$  y por lo demostrado anteriormente se obtiene el resultado  $4\psi$ . Ahora si  $N \neq 0$  (mod 16) y 64 | N, entonces 4 |  $\sigma$  y por lo tanto  $\psi \not\equiv 0 \pmod{4}$ . Así  $\psi$  tendrá un factor 4 si y sólo si N es divisible por 16 y 64  $\nmid N$ .

Los demás casos que son cuando  $N \equiv 0 \pmod{4}$ , pero 16  $\uparrow N$  y  $N \not\equiv 0 \pmod{4}$  son tratados de la misma forma.

Por lo tanto se concluye  $\psi = 2^{\mu} \cdot 3^{\omega}$ .

 $\Box$ 

Con la demostración anterior, se enunciará el siguiente teorema, que se obtiene como consecuencia de lo probado y es utilizado mayormente en la literatura. Para mas detalle véase [13].

**Teorema 2.5:** Si  $N = 2^{\alpha} \cdot 3^{\beta} \cdot n \ge 1$ , donde  $(n,6) = 1$ , entonces el normalizador de  $\Gamma_0(N)$  en  $SL_2(\mathbb{Z})$  es  $\overline{\Gamma}_0(N) = \Gamma_0(N/2^u \cdot 3^v)$ , donde  $u = min(3, [\frac{1}{2}\alpha])$ y  $v = min(1, [\frac{1}{2}\beta]).$ 

#### 2.3. El normalizador de  $\Gamma_0(N)$  en  $SL_2(\mathbb{R})$

En la literatura estudiada, muchos de los documentos no dan una demostración detallada de cómo se obtiene explícitamente el normalizador de  $\Gamma_0(N)$ en  $SL_2(\mathbb{R})$ . Por lo cual, en la presente tesis se verá una demostración completa de cómo se obtiene la caracterización normalizador al igual como lo hicimos para  $SL_2(\mathbb{Z})$ .

Para comenzar, se denotará a este normalizador como  $\Gamma_0(N)$ , además se enunciará el teorema que establece una caracterización, el cual se puede encontrar en  $[7]^2$ 

Teorema 2.6: Sea $N = \sigma^2 q$  con  $\sigma, q \in \mathbb{N}$  con  $q$  libre de cuadrados. Sea  $\epsilon$ el m.c.d de todos los enteros de la forma  $a - d$ , donde  $a, d$  son enteros tales que  $\begin{pmatrix} a & b \\ Nc & d \end{pmatrix} \in \Gamma_0(N)$ . Denotamos como  $\nu := \nu(N) := med(\sigma, \epsilon)$ . Entonces  $M \in \tilde{\Gamma}_0(N)$  si y sólo si  $M$  es de la forma

$$
M = \sqrt{\delta} \begin{pmatrix} r\Delta & \frac{u}{\nu\delta\Delta} \\ \frac{sN}{\nu\delta\Delta} & l\Delta \end{pmatrix},
$$

con  $r, s, u, l \in \mathbb{Z}$  y  $\delta |q, \Delta |_{u}^{\sigma}$ .

 $Dem:(\Rightarrow)$  Sea  $M \in \tilde{\Gamma}_0(N)$  de la forma  $M = \begin{pmatrix} \alpha & \beta \\ \gamma & \iota \end{pmatrix}$ , es sabido que las matrices  $T = \begin{pmatrix} 1 & 1 \\ 0 & 1 \end{pmatrix}$  y  $U = \begin{pmatrix} 1 & 0 \\ N & 1 \end{pmatrix}$  pertenecen a  $\Gamma_0(N)$ , entonces  $MTM^{-1}$  $\begin{pmatrix} 0 & 1 \end{pmatrix}$  y  $U = \begin{pmatrix} N & 1 \end{pmatrix}$ y  $MUM^{-1}$  también están en  $\Gamma_0(N)$  y su cálculo es el siguiente

 $2v$ éase Theorem 1, pag. 1-2

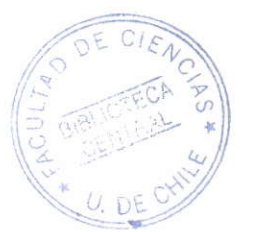

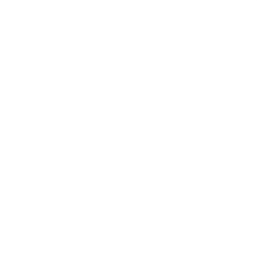

$$
MTM^{-1} = \begin{pmatrix} \alpha & \beta \\ \gamma & \iota \end{pmatrix} \begin{pmatrix} 1 & 1 \\ 0 & 1 \end{pmatrix} \begin{pmatrix} \iota & -\beta \\ -\gamma & \alpha \end{pmatrix} = \begin{pmatrix} 1 - \alpha\gamma & \alpha^2 \\ -\gamma^2 & 1 + \alpha\gamma \end{pmatrix}.
$$

$$
MUM^{-1} = \begin{pmatrix} \alpha & \beta \\ \gamma & \iota \end{pmatrix} \begin{pmatrix} 1 & 0 \\ N & 1 \end{pmatrix} \begin{pmatrix} \iota & -\beta \\ -\gamma & \alpha \end{pmatrix} = \begin{pmatrix} 1 + \beta N\iota & -\beta^2 N \\ N\iota^2 & 1 - \beta N\iota \end{pmatrix}.
$$

El interés de ahora es redefinir estos valores  $\alpha,\,\beta,\,\gamma$ y $\iota.$  Para comenzar, como  $\alpha^2 \in \mathbb{Z},$ entonces se puede escribir como

$$
\alpha^2 = a^2 \delta,
$$

donde  $a \in \mathbb{N}$  y  $\delta$  un entero libre de cuadrados. Luego como  $\alpha \gamma \in \mathbb{Z}$ , por lo anterior es equivalente a  $a\sqrt{\delta}\gamma \in \mathbb{Z}$ , entonces  $\sqrt{\delta}\gamma \in \mathbb{Q}$ . Por otro lado

$$
\det(M) = 1 \Longleftrightarrow \alpha \iota - \beta \gamma = 1
$$
  

$$
\Longleftrightarrow \alpha \iota^2 \sqrt{\delta} - \beta \iota \gamma \sqrt{\delta} = \iota \sqrt{\delta}
$$
 (2.3)

Así  $\iota\sqrt{\delta} \in \mathbb{Q}$ , pues  $\alpha\iota^2\sqrt{\delta} \in \mathbb{Z}$  y  $\beta\iota \in \mathbb{Q}^3$ . De la misma forma, tenemos lo siguiente

$$
\det(M) = 1 \Longleftrightarrow \alpha \iota - \beta \gamma = 1
$$
  

$$
\Longleftrightarrow \alpha \iota \beta \sqrt{\delta} - \beta^2 \gamma \sqrt{\delta} = \beta \sqrt{\delta}
$$
 (2.4)

Bajo el mismo análisis de antes, tenemos que  $\beta\sqrt{\delta}\in\mathbb{Q},$ pues  $\alpha\iota\beta\sqrt{\delta}$  y  $\beta^2\gamma\sqrt{\delta}$ son racionales.

Todo lo hecho hasta ahora nos permite decir que la matriz  $M$  se puede escribir como

$$
M = \sqrt{\delta} \begin{pmatrix} x & y \\ z & w \end{pmatrix}
$$

 $\delta$ entero libre de cuadrados, con  $x, y, z \le \mathbb{Q}$  y det $(M) = \delta(xw - yz) = 1$ .<br>Ahora el cálculo  $MTM^{-1}$  y  $MUM^{-1}$  con el anterior cambio se obtiene

<sup>&</sup>lt;sup>3</sup>Pues  $\beta N \iota \in \mathbb{Z}$ , entonces  $\beta \iota \in \mathbb{Q}$  y  $\gamma \sqrt{\delta} \in \mathbb{Q}$ 

$$
MTM^{-1} = \delta \begin{pmatrix} x & y \\ z & w \end{pmatrix} \begin{pmatrix} 1 & 1 \\ 0 & 1 \end{pmatrix} \begin{pmatrix} w & -y \\ -z & x \end{pmatrix} = \begin{pmatrix} 1 - xz\delta & x^2\delta \\ -z^2\delta & 1 + xz\delta \end{pmatrix}.
$$

$$
MUM^{-1} = \delta \begin{pmatrix} x & y \\ z & w \end{pmatrix} \begin{pmatrix} 1 & 0 \\ N & 1 \end{pmatrix} \begin{pmatrix} w & -y \\ -z & x \end{pmatrix} = \begin{pmatrix} 1 + ywN\delta & -y^2N\delta \\ Nw^2\delta & 1 - ywN\delta \end{pmatrix}.
$$

Antes de continuar con la presente demostración, se enunciará y demostrará el siguiente lema.

**Lema 2.7:** Si  $m^2n \in \mathbb{Z}$ , con  $m \in \mathbb{Q}$  y n entero libre de cuadrados, entonces  $m \in \mathbb{Z}$ .

*Dem.*: Supongamos que  $m \notin \mathbb{Z}$ . Como  $m \in \mathbb{Q}$ , entonces se puede escribir de la forma $m=\frac{x}{y},$ con $x,y\in\mathbb{Z}$ sin factores en común. Sea $p$ un primo tal que  $p|y$ , entonces  $p^2|x^2n$ , como x e y no tienen factores en común tenemos que  $p^2|n$ , pero como n es libre de cuadrados llegamos a una contradicción. Por lo tanto  $m \in \mathbb{Z}$ .  $\Box$ 

Como  $x^2\delta \in \mathbb{Z}$ , dado que  $\delta$  es libre de cuadrados, entonces por lema 2.7  $x \in \mathbb{Z}$ . De la misma forma, como  $z^2 \delta \in \mathbb{Z}$  y  $w^2 \delta \in \mathbb{Z}$ , tenemos que  $z \in \mathbb{Z}$  y  $w \in \mathbb{Z}$ . Por lo tanto,  $x, z, w \in \mathbb{Z}$ .

De la expresión  $MUM^{-1}$  notamos que  $y^2N\delta \in \mathbb{Z}$  o equivalentemente  $y^2\sigma^2q\delta \in$ Z, entonces  $y^2 \sigma^2 \delta^2 q = (y \sigma \delta)^2 q \in \mathbb{Z}$  y por el Lema 2.7,  $y \sigma \delta \in \mathbb{Z}$ . Obteniendo de esta manera una nueva forma de escribir  $y$ , esta es

$$
y\sigma\delta = U, \text{ con } U \in \mathbb{Z},
$$
  

$$
y = \frac{U}{\sigma\delta}.
$$
 (2.5)

Para reescribir z primero haremos lo siguiente: de la expresión $MTM^{-1}$  notamos que  $\frac{z^2\delta}{N}\in\mathbb{Z}$  o equivalentemente  $\left(\frac{z}{\sigma}\right)^2\frac{\delta}{q}\in\mathbb{Z}$  entonces  $\left(\frac{z}{\sigma}\right)^2\delta\in\mathbb{Z}$  y por el lema anterior resulta  $\frac{z}{\tau} \in \mathbb{Z}$ .

A continuación, dado que  $det(M) = 1$  entonces

$$
\det(M) = 1 \Longleftrightarrow \delta(xw - yz) = 1
$$
  
\n
$$
\implies (yz\delta)^2 = (xw\delta - 1)^2
$$
  
\n
$$
\implies (yz\delta)^2 = x^2w^2\delta^2 - 2xw\delta + 1
$$
  
\n
$$
\implies (yz\delta)^2 - x^2w^2\delta^2 + 2xw\delta = 1
$$
  
\n
$$
\implies y^2N\left(\frac{z}{\sigma}\right)^2\frac{\delta}{q} - x^2w^2\delta^2 + 2xw\delta = 1
$$
  
\n
$$
\implies y^2N\left(\frac{z}{\sigma}\right)^2 - x^2w^2\delta q + 2xwq = \frac{q}{\delta}
$$
 (2.6)

Como  $y^2N\left(\frac{z}{\sigma}\right)^2 \in \mathbb{Z}$ ,  $x^2w^2\delta \in \mathbb{Z}$  y  $2xw\delta q \in \mathbb{Z}$  entonces  $\frac{q}{\delta} \in \mathbb{Z}$ , es decir,  $\delta|q$ .<br>Con todo lo anterior podemos reescribir z de la siguiente manera: para co-<br>menzar, el término  $\frac{z^2}{$  $\frac{q}{\delta}$  es entero libre de cuadrados, por el lema anterior concluimos que  $\frac{z\delta}{\sigma q}\in\mathbb{Z}$ . Por lo tanto, z resulta en lo siguiente

$$
\frac{z\delta}{\sigma q} = S, \text{ con } S \in \mathbb{Z},
$$
  
\n
$$
z = \frac{S\sigma q}{\delta},
$$
  
\n
$$
= \frac{SN}{\sigma \delta}
$$
\n(2.7)

Con lo visto hasta ahora, los coeficientes de la matriz  $M$  serán escogidos de la siguiente forma

$$
\bullet \quad x = R. \qquad \bullet \quad y = \frac{U}{\sigma \delta}. \qquad \bullet \quad z = \frac{SN}{\sigma \delta}. \qquad \bullet \quad w = V.
$$

Obteniéndose de esta manera una matriz  $M \in \tilde{\Gamma}_0(N)$  de la forma

$$
M = \sqrt{\delta} \begin{pmatrix} R & \frac{U}{\sigma \delta} \\ \frac{S \sigma q}{\delta} & V \end{pmatrix},
$$

donde  $R, S, U, V \in \mathbb{Z}$ . Sea  $A = \begin{pmatrix} a & b \\ Nc & d \end{pmatrix} \in \Gamma_0(N)$ , normalizando A con M, se tiene

$$
MAM^{-1} = \begin{pmatrix} * & -\frac{v^2Ne - URa\delta + R^2\sigma^2\delta^2b + \sigma\delta RUd}{\sigma^2\delta} \\ \frac{SV\sigma q a \delta + V^2\delta^2Ne - S^2\sigma^2q^2b - S\sigma qVd\delta}{\delta} & * \end{pmatrix}.
$$

Dado que  $MAM^{-1} \in \Gamma_0(N)$ , el tercer coeficiente de la matriz M se trabajará como sigue

$$
\frac{SV\sigma qa\delta + V^2\delta^2 Nc - S^2\sigma^2 q^2 b - S\sigma qV d\delta}{\delta} = N\rho, \text{ con } \rho \in \mathbb{Z},
$$
  
\n
$$
\frac{\delta}{\delta V\sigma qa\delta + V^2\delta^2 Nc - S^2\sigma^2 q^2 b - S\sigma qV d\delta = \sigma^2 q\rho \delta,
$$
  
\n
$$
SV\delta(a - d) = \sigma \rho \delta - V^2\delta^2 \sigma c + S^2 q\sigma b,
$$
  
\n
$$
SV\delta(a - d) = \sigma \delta(\rho - V^2 \delta c + S^2 \frac{q}{\delta}b),
$$
  
\n
$$
SV(a - d) = \sigma(\rho - V^2 \delta c + S^2 \frac{q}{\delta}b),
$$
  
\n
$$
SV(a - d) = \sigma k_1, \text{ con } k_1 \in \mathbb{Z}.
$$
  
\n(2.8)

Obteniendo de esta manera  $SV(a-d) \equiv 0 \pmod{\sigma}$ . De manera análoga, el segundo coeficiente de la matriz  $MAM^{-1}$  es entero, entonces

$$
\frac{-U^2Nc - URa\sigma\delta + R^2\sigma^2\delta^2b + \sigma\delta RUd}{\sigma^2\delta} = \varrho, \text{ con } \varrho \in \mathbb{Z},
$$
  

$$
-U^2\sigma qc - URa\delta + R^2\sigma\delta^2b + \delta RUd = \sigma\varrho\delta,
$$
  

$$
RU\delta(a - d) = \sigma\varrho\delta + U^2\sigma qc - R^2\sigma\delta^2b, \quad (2.9)
$$
  

$$
RU\delta(a - d) = \sigma\delta(\varrho - U^2\frac{q}{\delta}c + R^2\delta b),
$$
  

$$
RU(a - d) = \sigma k_2, \text{ con } k_2 \in \mathbb{Z}.
$$

Por lo tanto,  $SV(a-d) \equiv RU(a-d) \equiv 0 \pmod{\sigma}$ . Dado que  $M^{-1}$  también esta en el normalizador, de manera análoga a lo concluido anteriormente llegamos a  $RS(a-d) \equiv VU(a-d) \equiv 0 \pmod{\sigma}$ . Sea  $\epsilon := \text{mod}(a-d)$ , entonces se tiene que

$$
SV\epsilon \equiv RU\epsilon \equiv 0 \pmod{\sigma},
$$
  
\n
$$
RS\epsilon \equiv VU\epsilon \equiv 0 \pmod{\sigma},
$$
\n(2.10)

obteniendo que  $\frac{RU\epsilon}{\sigma} \in \mathbb{Z}$  y  $\frac{VU\epsilon}{\sigma} \in \mathbb{Z}$ . Se define  $\nu = \nu(N) = \text{mod}(\sigma, \epsilon)$ , como  $\frac{RU}{\sigma}\sigma \in \mathbb{Z}$  y  $\frac{RU}{\sigma}\epsilon \in \mathbb{Z}$ , entonces la combinación lineal de estos dos también estará en  $\mathbb Z$ y así $\frac{RU}{\sigma}\nu\in\mathbb Z.$  El anterior análisis es equivalente para  $\frac{VU}{\sigma}$ , quedando  $\frac{VU}{\sigma}\nu \in \mathbb{Z}$ . Además como  $U \in \mathbb{Z}$  entonces  $\left(\frac{U\nu}{\sigma}\right) \frac{\sigma}{\nu} \in \mathbb{Z}$ . Ahora sea  $\Delta = mc d(\frac{\sigma}{\nu}, R, V)$ , luego como se tiene las siguientes sentencias

$$
\frac{U\nu}{\sigma}R \in \mathbb{Z},
$$

$$
\frac{U\nu}{\sigma}V \in \mathbb{Z},
$$

$$
\left(\frac{U\nu}{\sigma}\right)\frac{\sigma}{\nu} \in \mathbb{Z}.
$$

Se deduce que  $\frac{U\nu}{\sigma}\Delta \in \mathbb{Z}$ . Concluyendo de esta manera que U se puede escribir como

$$
\frac{U\nu}{\sigma} \Delta = u, \ u \in \mathbb{Z}.
$$

$$
U = \frac{u\sigma}{\nu \Delta}.
$$

De esta manera, el segundo coeficiente de la matriz  $M$  se escribe como  $\frac{U}{\sigma\delta} = \frac{u}{\delta\nu\Delta}$ .<br>
Es de interés ahora reescribir *S* al igual como lo hicimos con *U*. Primero de<br>
2.10 tenemos que  $\frac{SV\epsilon}{\sigma} \in \mathbb{Z}$  y  $\frac{RS\epsilon}{\sigma} \in \mathbb{Z}$ , entonces por como se ha definido  $\nu$ obtenemos  $\frac{SV\nu}{\sigma} \in \mathbb{Z}$  y  $\frac{RS\nu}{\sigma} \in \mathbb{Z}$ . Puesto que  $S \in \mathbb{Z}$ , entonces  $\left(\frac{S\nu}{\sigma}\right) \frac{\sigma}{\nu} \in \mathbb{Z}$ . Resumiendo, resulta

$$
\frac{S\nu}{\sigma}R \in \mathbb{Z},
$$

$$
\frac{S\nu}{\sigma}V \in \mathbb{Z},
$$

$$
\left(\frac{S\nu}{\sigma}\right)\frac{\sigma}{\nu} \in \mathbb{Z}.
$$

Por lo tanto  $\frac{S\nu}{\sigma} \Delta \in \mathbb{Z}$ . Reescribiendo S se llega a lo siguiente

$$
\frac{S\nu}{\sigma} \Delta = s, \ s \in \mathbb{Z},
$$

$$
S = \frac{s\sigma}{\nu \Delta}.
$$

Así, el tercer coeficiente de la  $M$  queda de la forma  $\frac{SN}{\sigma\delta} = \frac{sN}{\delta\nu\Delta}$ . Además, dada la forma como definimos  $\Delta$ , los coeficientes  $R$  y  $\overset{\sim}{V}$  se pueden escribir como  $R = r\Delta$  y  $V = l\Delta$ , con  $r, l \in \mathbb{Z}$ .

Concluyendo así, que la matriz  $M \in \Gamma_0(N)$  es de la forma pedida

$$
M = \sqrt{\delta} \begin{pmatrix} r\Delta & \frac{u}{\nu\delta\Delta} \\ \frac{sN}{\nu\delta\Delta} & l\Delta \end{pmatrix}
$$

Donde  $r, s, u, l \in \mathbb{Z}, \delta | q y \Delta |_{\mathcal{U}}^{\sigma}$ .

(←) Veremos que  $M \in \tilde{\Gamma}_0(N)$ . Sea M una matriz de la forma  $M = \sqrt{\delta} \begin{pmatrix} r\Delta & \frac{u}{\nu\delta\Delta} \\ \frac{sN}{\nu\delta\Delta} & l\Delta \end{pmatrix}$ y  $A \in \Gamma_0(N)$  definida como  $A = \begin{pmatrix} a & b \\ Nc & d \end{pmatrix}$ . Se tiene  $MAM^{-1} = \begin{pmatrix} \frac{r a l \delta \Delta^2 + \frac{u c l N}{\nu} - \frac{r b s N}{\nu} - \frac{u l s N}{\Delta^2 \nu^2 \delta}}{\frac{v^2}{\Delta^2 \nu^2 \delta} - \frac{v^2 b \delta \Delta^2}{\Delta^2 \nu^2 \delta} - \frac{r^2 b \delta \Delta^2 + \frac{r u}{\nu} (d - a) - \frac{u^2 c N}{\Delta^2 \nu^2 \delta}}{\frac{r d \Delta^2}{\Delta^2 \nu^2 \delta} - \frac{v^2 b N}{\Delta^2 \nu^2 \delta} - \frac{v^2 b N}{\Delta^2 \nu$ 

Para analizar que  $MAM^{-1} \in \Gamma_0(N)$  se analizará cada coeficiente por separado.

Como  $\nu|\sigma$ , entonces  $\frac{uclN}{\nu}$ ,  $\frac{rbsN}{\nu} \in \mathbb{Z}$  y note que  $\frac{udsN}{\Delta^2\nu^2\delta} = \frac{udsq}{\delta\Delta^2} \left(\frac{\sigma}{\nu}\right)^2$ , dado que  $\Delta|\frac{\sigma}{\nu}$  y  $\delta|q$  entonces  $\frac{udsN}{\Delta^2\nu^2\delta} \in \mathbb{Z}$ . De esta manera, el primer coeficient ro.

Para el segundo y cuarto coeficiente análisis es el mismo dada la simetría que tienen los términos, sólo basta mencionar que  $\nu|(d-a)$  por lo cual  $\frac{ru}{\nu}(d-a)\in\mathbb{Z}.$  Por último, para el tercer coeficiente se verá lo siguiente

$$
l^2c\Delta^2N+\frac{salN}{\nu}-\frac{bs^2N^2}{\Delta^2\nu\delta}-\frac{sldN}{\nu}=(l^2c\Delta^2+\frac{sl}{\nu}(a-d)-\frac{bs^2N}{\Delta^2\nu^2\delta})N.
$$

Luego  $l^2c\Delta^2 + \frac{sl}{\nu}(a-d) - \frac{bs^2N}{\Delta^2\nu^2\delta} \in \mathbb{Z}$  y además como el término anterior es divisible por N, tenemos que  $MAM^{-1} \in \Gamma_0(N)$ , concluyendo así que  $M \in \tilde{\Gamma}_0(N)$ .  $\Box$ 

Probado el teorema, ya sabemos cómo son los elementos del normalizador en  $SL_2(\mathbb{R})$ . En la siguiente sección se estudiará el cociente entre  $\tilde{\Gamma}_0(N)$  y  $\Gamma_0(N)$ , además de los resultados importantes que dicho cociente tiene serán tratados según la investigación de [11].

# Capítulo 3 Estructura de  $\tilde{\Gamma}_0(N)/\Gamma_0(N)$

Para comenzar, denotamos el cociente  $\Gamma_0(N)/\Gamma_0(N)$  como

$$
B(N) = \Gamma_0(N) / \Gamma_0(N).
$$

En [11] se utiliza un tipo de notación para trabajar las matrices que pertenecen a  $\Gamma_0(N)$  en  $SL_2(\mathbb{R})$ , en el mismo artículo<sup>1</sup> se hace referencia en donde es posible encontrar esta nueva notación con la que trabajaremos. Estas son  $[1], [2], [5]$  y  $[10].$  En el capitulo anterior se dio la demostración detallada de cómo es el normalizador de  $\Gamma_0(N)$  en  $SL_2(\mathbb{R})$  según el articulo [10], por lo cual con la finalidad de no perder la idea central de esta tesis sólo dejaremos las referencias y ahondaremos en la utilidad que tiene esta notación para el trabajo.

Dicho lo anterior, en [11], pag. 317, nos enuncia que el normalizador de  $\Gamma_0(N)$ en  $SL_2(\mathbb{R})$  es dado por todas las transformaciones correspondiente a las matrices

$$
A = \begin{pmatrix} ae & \frac{b}{h} \\ c\frac{N}{h} & de \end{pmatrix},
$$

donde h es el mayor divisor de 24 tal que  $h^2|N, e > 0$  es un divisor exacto de  $\frac{N}{h^2}$ , al cual llamaremos *eterminante*. Además el determinante de la matriz anterior es e.

Ahora queremos determinar el orden del grupo  $B(N)$ , para esto veamos algunos hechos prácticos que serán de utilidad.

Podemos definir una función F de la forma  $F: \Gamma_0(N) \to Ex(\frac{N}{h^2})$  dada por  $F(A) = e$ , verificaremos que dicha función es un homomorfismo de grupos.

 $1$ Véase pag. 317

En el capitulo 1, se definió que  $Ex(\frac{N}{h^2})$  era grupo con la operación  $*$  y sabemos que  $\tilde{\Gamma}_0(N)$  es grupo con la multiplicación usual de matrices. Para comenzar sea  $M, N \in \tilde{\Gamma}_0(N)$ , veamos el producto de estas matrices

$$
M \cdot N = \begin{pmatrix} a_1 e_1 & \frac{b_1}{h} \\ c_1 \frac{N}{h} & d_1 e_1 \end{pmatrix} \cdot \begin{pmatrix} a_2 e_2 & \frac{b_2}{h} \\ c_2 \frac{N}{h} & d_2 e_2 \end{pmatrix} = \begin{pmatrix} a_1 a_2 e_1 e_2 + \frac{b_1 c_2 N}{h^2} & \frac{a_1 b_2 e_1}{h} + \frac{b_1 d_2 e_2}{h} \\ \frac{a_2 c_1 e_2 N}{h} + \frac{c_2 d_1 e_1 N}{h} & d_1 d_2 e_1 e_2 + \frac{b_2 c_1 N}{h^2} \end{pmatrix}
$$

Los coeficientes de la matriz final serán denotados de la siguiente forma

$$
A = a_1 a_2 e_1 e_2 + \frac{b_1 c_2 N}{h^2},
$$
  
\n
$$
B = a_1 b_2 e_1 + b_1 d_2 e_2,
$$
  
\n
$$
C = a_2 c_1 e_2 + c_2 d_1 e_1,
$$
  
\n
$$
D = d_1 d_2 e_1 e_2 + \frac{b_2 c_1 N}{h^2}.
$$

Definamos el elemento k como  $k = \text{mod}(e_1, e_2)$ , dado que  $e_1, e_2 \in Ex(\frac{N}{h^2})$ entonces el elemento k divide tanto a A, B, C y D. Además, A y D son divisibles por el mínimo común múltiplo entre  $e_1$  y  $e_2$ , que es de la forma  $rac{e_1e_2}{mcd(e_1,e_2)} = \frac{e_1e_2}{k}$ . Por lo tanto la matriz resultante de la multiplicación se puede escribir de la forma

$$
\begin{pmatrix} A & \frac{B}{h} \\ D\frac{N}{h} & D \end{pmatrix} = \begin{pmatrix} a_3 \frac{e_1 e_2}{k} & \frac{b_3}{h} k \\ c_3 k \frac{N}{h} & d_3 \frac{e_1 e_2}{k} \end{pmatrix} = k \begin{pmatrix} a_3 \frac{e_1 e_2}{k^2} & \frac{b_3}{h} \\ c_3 \frac{N}{h} & d_3 \frac{e_1 e_2}{k^2} \end{pmatrix}
$$

y esto nos resulta la siguiente matriz

$$
k\begin{pmatrix}a_3(e_1*e_2)&\frac{b_3}{h}\\c_3\frac{N}{h}&d_3(e_1*e_2)\end{pmatrix}.
$$

Como la anterior matriz pertenece al grupo  $\tilde{\Gamma}_0(N)$ , entonces se tiene que su determinante es  $e_1 * e_2$ . Por lo tanto el eterminante del producto de matrices en  $\tilde{\Gamma}_0(N)$  es  $e_1 * e_2$ , así F es homomorfismo de grupos.  $\Box$ 

Además, dado que estamos estudiando matrices de  $\tilde{\Gamma}_0(N)$  en  $SL_2(R)$ , todas tienen determinante 1 por definición, por lo cual las matrices del normalizador tienen las características dichas anteriormente, esto es, el normalizador contiene matrices para cada e divisor exacto de N posible. Esto significa que  $F$  es un epimorfismo<sup>2</sup>.

**Definición 3.1**: El subgrupo de  $\tilde{\Gamma}_0(N)$  de eterminante 1 la denotaremos como  $\Gamma_C(N)$ .

Dado que  $\Gamma_C(N)$  es el kernel del homomorfismo de grupo F, entonces  $\Gamma_C(N)$ es un subgrupo normal de  $\tilde{\Gamma}_0(N)$  de indice  $|\tilde{\Gamma}_0(N):\Gamma_C(N)| = 2^{\rho}$ , donde  $\rho$  es el número de factores primos distintos de  $\frac{N}{h^2}$ <sup>3</sup>. Además, como  $\Gamma_C(N)$  está en el normalizador, se tiene que  $\Gamma_0(N) \triangleleft \Gamma_C(N)$ .

**Proposición 3.2**: El índice del subgrupo es  $|\Gamma_C(N): \Gamma_0(N)| = h^2 \tau$ , donde  $\tau = (\frac{3}{2})^{\epsilon_1} (\frac{4}{3})^{\epsilon_2}$ , con

$$
\epsilon_1 = \begin{cases} 1 & si & 2^2, 2^4, 2^6 \vert \vert N \\ 0 & si \; no \end{cases}, \qquad \epsilon_2 = \begin{cases} 1 & si & 9 \vert \vert N \\ 0 & si \; no \end{cases}
$$

La demostración se puede encontrar en [11], pag. 319. Lo importante de la proposición anterior, es que dado el homomorfismo de grupo definido anteriormente y los indices de estos grupos expuesto, se tiene que  $|\tilde{\Gamma}_0(N)|$ :  $|\Gamma_0(N)| = |\tilde{\Gamma_0}(N) : \Gamma_C(N)||\Gamma_C(N) : \Gamma_0(N)| = 2^{\rho}h^2\tau$ . Formalmente se enunciará lo anterior como corolario.

**Corolario 3.3**:  $|\tilde{\Gamma}_0(N): \Gamma_0(N)| = 2^{\rho}h^2\tau$ , donde  $\rho$  es el número de factores primos distintos de  $\frac{N}{h^2}$ .

Por otro lado, los generadores de  $B(N)$  cuando  $N = p^{\alpha}$ , con  $\alpha \in \mathbb{Z}$  son enunciados en [11], pag. 324.

**Proposición 3.4**: Si  $N = p^{\alpha}$ , con  $\alpha \in \mathbb{Z}$ , los generadores de  $B(N)$  son

$$
T = \begin{pmatrix} 1 & \frac{1}{h} \\ 0 & 1 \end{pmatrix}, \ U = \begin{pmatrix} 0 & -1 \\ N & 0 \end{pmatrix}.
$$

Dar la estructura de grupo del normalizador de  $\Gamma_0(N)$  en  $SL_2(\mathbb{R})$  ha sido necesaria, pues existe una relación entre los automorfimos de  $X_0(N)$ , donde  $X_0(N)$  es una curva modular y el grupo cociente  $B(N)$ . Para entender esto definamos  $Y_0(N)$  como  $Y_0(N) = \mathbb{H}/\Gamma_0(N)$  y  $X_0$  una superficie de Riemann compacta obtenida completando con las cúspides el semiplano superior modulo  $\Gamma_0(N)$ . Así, según lo que se estudia en [11], pag. 326, todo automorfismo

<sup>&</sup>lt;sup>2</sup>Véase en [11], proposition 1, pag. 318

 $3$ Véase [11], pag. 319

de  $Y_0(N)$  y por lo tanto también de  $X_0(N)$  puede levantarse a un elemento de  $\tilde{\Gamma}_0(N)$  y entonces tenemos  $Aut X_0(N) \cong \tilde{\Gamma}_0(N)/\Gamma_0(N)$ . Por lo tanto, es posible estudiar los automorfimos de la curva modular (o superficie de Riemann compactificada) como los elementos de  $B(N)$ .

Ahora bajo esta misma idea, el objetivo del siguiente capítulo será calcular el género de estas superficies de Riemann, pero vistas desde Ia noción de este cociente de  $\tilde{\Gamma}_0(N)/\Gamma_0(N)$ .

# Capítulo 4 Género de  $X_0(N)$

En este capítulo se verá brevemente la formula para obtener los géneros de las curvas  $X_0$  estudiadas desde la mirada del cociente  $B(N)$  y algunos ejemplos de la aplicación. Para esto, enunciaremos la formula que se encuentra en  $[4]$ <sup>1</sup>

**Teorema 4.2**: El género de  $X_0(N)$  estudiado desde el cociente  $B(N)$  esta dado por la formula

$$
g = 1 + \frac{\mu_0(N)}{12} - \frac{\omega_p}{3} - \frac{\omega_i}{4} - \frac{\sigma_{\infty}}{2}.
$$

Donde los valores  $\omega_p$ ,  $\omega_i$  y  $\sigma_{\infty}$  son los siguientes

$$
\omega_p = \begin{cases}\n0 & si & 9 \mid N \\
\prod_{p \mid N} \left(1 + \left(\frac{-3}{p}\right)\right) & si & no \\
\omega_i = \begin{cases}\n0 & si & 4 \mid N \\
\prod_{p \mid N} \left(1 + \left(\frac{-1}{p}\right)\right) & si & no \\
\sigma_{\infty} = \sum_{t \mid N} \varphi\left(\left(t, \frac{N}{t}\right)\right)\n\end{cases}
$$

donde  $\left(\frac{-1}{p}\right)$ ,  $\left(\frac{-3}{p}\right)$  son el símbolo de Legendre y  $\varphi$  es la función de Euler.<br>Además  $\mu_0(N)$  es índice de  $\Gamma_0(N)$  en  $\Gamma$  que se obtiene mediante el cálculo:

<sup>&</sup>lt;sup>1</sup>Véase Theorem 15, pag.  $103$ 

$$
\mu_0(N) = N \cdot \prod_{p|N} \left( 1 + \frac{1}{p} \right).
$$

#### $4.0.1.$ Ejemplos

Para ayudar al buen entendimiento, a continuación se darán ejemplos de la formula correspondiente al Teorema 4.2.

**Ejemplo 1**: Sea  $N = 2^3$ , entonces  $h^2/2^3$  y  $h/24$  y luego  $h = 2$ . Por otro lado, dado que  $e\vert\vert \frac{N}{h^2}$ , se obtiene  $e=1$ . Así dado  $M\in \tilde{\Gamma}_0(8)$  tendrá la forma

$$
M = \begin{pmatrix} a & \frac{b}{2} \\ 4c & d \end{pmatrix},
$$

con  $a, b, c, d \in \mathbb{R}$  tal que  $ad - 2bc = 1$ . Luego, es posible calcular el orden de  $B(N)$ , el cual es  $[\tilde{\Gamma}_0(8) : \Gamma_0(8)] = 2^{\rho}h^2\tau$ , donde  $\rho = 1$ ,  $h^2 = 4$  y  $\tau = (\frac{3}{2})^0(\frac{4}{3})^0$ , así  $[\tilde{\Gamma}_0(8) : \Gamma_0(8)] = 2^3$ .

Ahora para calcular el género, primero se determinará los valores por separado que son necesarios en la formula.

(i) 
$$
\mu_0(2^3) = 2^3 \cdot \prod_{p \mid 2^3} \left(1 + \frac{1}{p}\right) = 2^3 \cdot \left(1 + \frac{1}{2}\right) = 2^2 \cdot 3 = 12.
$$

 $\overline{ }$ 

 $(ii)$ 

$$
\sigma_{\infty} = \sum_{t|2^3} \varphi\left(\left(t, \frac{2^3}{t}\right)\right) = \varphi\left((1, 2^3)\right) + \varphi\left((2, 2^2)\right) + \varphi\left((2^2, 2)\right) + \varphi\left((2^3, 1)\right),
$$
  
=  $\varphi(1) + \varphi(2) + \varphi(2) + \varphi(1),$   
= 2 + 2,  
= 4.

(iii) Como 4 8 tenemos que  $\omega_i = 0$ , para  $\omega_p$  el símbolo de Legendre no estará definido para el caso  $p = 2$ , entonces  $\omega_p = 0$ .

Así aplicando la formula nos queda:

$$
g = 1 + \frac{\mu_0(N)}{12} - \frac{\omega_p}{3} - \frac{\omega_i}{4} - \frac{\sigma_{\infty}}{2} = 1 + \frac{12}{12} - 0 - 0 - \frac{4}{2} = 1 + 1 - 2 = 0.
$$

Ejemplo 2: Sea  $N = 2^7$ , tenemos que  $h^2 | 2^7 y h | 24$ , entonces  $h = 2^3$ . Además,  $\overline{e||\frac{N}{h^2}}$ , nuevamente se ha obtenido  $e=1.$ Así dado  $M\in \tilde{\Gamma}_0(8)$ tendrá la forma

$$
M = \begin{pmatrix} a & \frac{b}{2^3} \\ 16c & d \end{pmatrix},
$$

con  $a, b, c, d \in \mathbb{R}$  tal que  $ad - 16bc = 1$ . Luego, se calcula el orden de  $B(N)$ ,<br>el cual es  $[\Gamma_0(2^7) : \Gamma_0(2^7)] = 2^{\rho}h^2\tau$ , donde  $\rho = 1$ ,  $h^2 = 2^6$  y  $\tau = (\frac{3}{2})^0(\frac{4}{3})^0$ , así<br> $[\Gamma_0(8) : \Gamma_0(8)] = 2^7 = 128$ .

De la misma forma que antes, se obtiene el género mediante la formula.

(i) 
$$
\mu_0(2^7) = 2^7 \cdot \prod_{p \mid 2^7} \left(1 + \frac{1}{p}\right) = 2^7 \cdot \left(1 + \frac{1}{2}\right) = 2^7 \cdot 3.
$$

$$
(\rm ii)
$$

$$
\sigma_{\infty} = \sum_{t|2^{7}} \varphi \left( \left( t, \frac{2^{7}}{t} \right) \right) = 2\varphi(1) + 2\varphi(2) + 2\varphi(2^{2}) + 2\varphi(2^{3}),
$$
  
= 2 + 2 + 4 + 8,  
= 16.

(iii) Como 4|2<sup>7</sup> tenemos que  $\omega_i=0,$ para $\omega_p$ bajo el mismo razonamiento que en el ejemplo anterior $\omega_p=0.$ 

Así aplicando la formula nos queda:

$$
g = 1 + \frac{\mu_0(N)}{12} - \frac{\omega_p}{3} - \frac{\omega_i}{4} - \frac{\sigma_\infty}{2} = 1 + \frac{2^6 \cdot 3}{2^2 \cdot 3} - 0 - 0 - \frac{16}{2} = 1 + 2^4 - 8 = 9.
$$

## Capítulo 5

## Región Fundamental

La idea de analizar los automorfimos de una curva modular como un elemento en el cociente del normalizador  $\Gamma_0(N)$  con  $\Gamma_0(N)$  es con la finalidad de pensar en las acciones de grupo que ocurren en el semiplano superior complejo compactificado definido por  $H^*$ , esto es, pensar en una región fundamental que es generada por los elementos de  $\Gamma_0(N)$  con  $\Gamma_0(N)$ . Para esto, se definirá primero lo que es una región fundamental para luego llevarlo al trabajo que llevamos hasta ahora.

#### $5.1.$ Definiciones preliminares

**Definición 5.1**: Un conjunto  $\mathcal{R}$  es llamado conjunto fundamental del grupo modular  $\Gamma$  para  $\mathbb{H}^*$  si  $\mathscr{R}$  contiene exactamente un punto de cada clase de equivalencia de los puntos de  $\mathbb{H}^*$  bajo la acción de  $\Gamma$ .

**Definición 5.2**: Un conjunto  $\mathscr F$  es llamado región fundamental si este contiene un conjunto fundamental.

Teorema 5.3: El conjunto

$$
\mathscr{F} = \left\{ \tau \mid \tau \in \mathbb{H}, |Re(\tau)| < \frac{1}{2}, |\tau| > 1 \right\} \bigcup \left\{ i \infty \right\} \bigcup \left\{ \tau \mid Re(\tau) = -\frac{1}{2}, |\tau| \ge 1 \right\} \bigcup \left\{ \tau \mid -\frac{1}{2} \le Re(\tau) \le 0, |\tau| = 1 \right\}
$$

Es una región fundamental de  $\Gamma$  para  $\mathbb{H}^{*1}.$ 

La región anterior es la siguiente

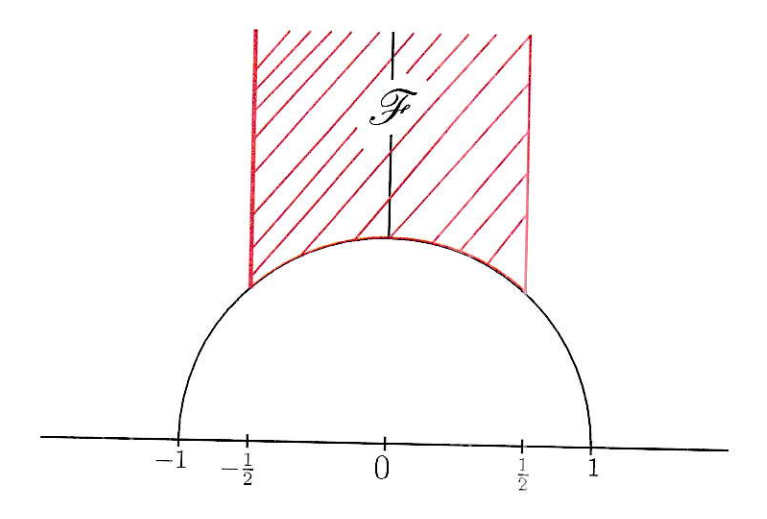

La razón de todos estos conceptos previos es debido a que se analizará el significado que tiene la región fundamental, el cual es entender y analizar los puntos elípticos que se definen en ésta, que además es sabido que estos elementos quedan fijos bajo las acciones que hacen los elementos de  $\tilde{\Gamma}_0(N)/\Gamma_0(N)$  en la superficie cociente de  $\mathbb{H}^*\backslash\Gamma$ . Para ver esta utilidad, se utilizará el ejemplo 1 visto en el capítulo anterior.

 $1$ Véase [4], pag. 17-19

Dado que  $N = 2^3$ , entonces  $h = 2$  y los generadores de  $B(2^3)$  son

$$
T = \begin{pmatrix} 1 & \frac{1}{2} \\ 0 & 1 \end{pmatrix}, \ U = \begin{pmatrix} 0 & -1 \\ 8 & 0 \end{pmatrix}.
$$

Luego, dado un  $z \in \mathbb{H}^*$  las anteriores matrices actúan sobre este z como

$$
T.z = z + \frac{1}{2}
$$
  $y$   $U.z = -\frac{1}{8z}$ .

Ahora se debe definir cómo es una de las regiones fundamentales posibles, un candidato es

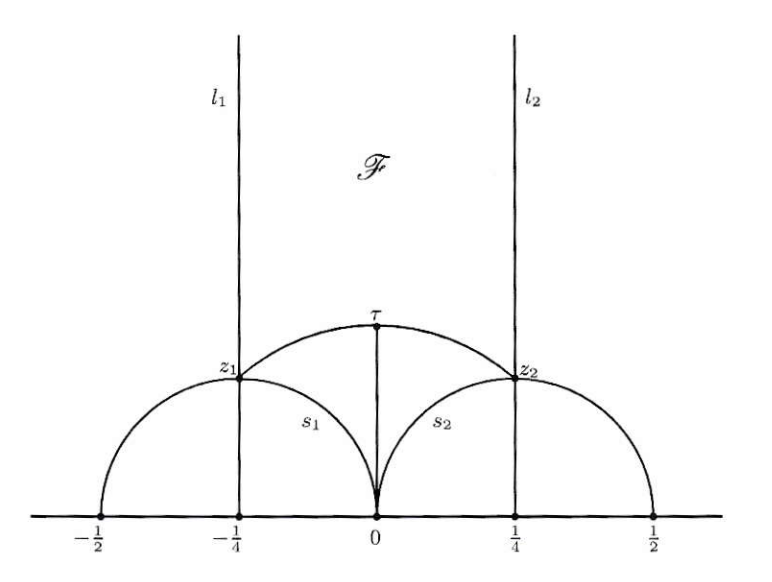

Luego $\mathscr F$ se probará que es región fundamental para $\tilde\Gamma_0(8).$  En primer lugar $z_1=-\frac14+\frac14i$ y  $z_2=\frac14+\frac14i,$ ahora para calcular $\tau$ notemos que

$$
U.\tau = \tau \Leftrightarrow -\frac{1}{8\tau} = \tau,
$$

$$
\Leftrightarrow -1 = 8\tau^2,
$$

$$
\Leftrightarrow \tau = \frac{\sqrt{2}}{4}i.
$$

Por otro lado, dado que  $z=-\frac{1}{4}+yi,$  si  $z\rightarrow\infty$  entonces  $U.z=0.$  Además, se tiene lo siguiente

$$
U.z1 = -\frac{1}{8(-\frac{1}{4} + \frac{1}{4}i)},
$$
  
= -\frac{1}{-2 + 2i},  
= \frac{2 + 2i}{8},  
= \frac{1}{4} + \frac{1}{4}i,  
= z<sub>2</sub>.

Como U es isometría, lleva rectas en rectas y dado que  $z \sim 0$  y  $z_1 \sim z_2$ , tenemos que  $l_1$  está en correspondencia con la sección de arco  $s_2$ . Dicho análisis es análogo para  $l_2$  con  $s_1$ . Por lo tanto, efectivamente la región  $\mathscr F$ es nuestra región fundamental, para probarlo primero se definirá de mejor manera  $\mathscr F$ 

$$
\mathscr{F}=\left\{z\mid z\in\mathbb{H}, \left|Re(z)\right|<\frac{1}{4}, \left|z\right|>\frac{\sqrt{2}}{4}\right\}\bigcup\left\{i\infty\right\}\bigcup\left\{z\mid Re(z)=-\frac{1}{4}, \left|z\right|\geq\frac{\sqrt{2}}{4}\right\}\bigcup\left\{z\mid -\frac{1}{4}\leq Re(z)\leq0, \left|z\right|=\frac{\sqrt{2}}{4}\right\}
$$

Para probar que es región fundamental, se verá que cada clase de equivalencia bajo  $U y T$  tiene un representante en

$$
\mathscr{F}_{-} = \left\{ z \mid z \in \mathbb{H}, |Re(z)| \leq \frac{1}{4}, |z| \geq \frac{\sqrt{2}}{4} \right\} \bigcup \left\{ i \infty \right\}.
$$

Suponga que  $z \in H$ , sea  $A \in \Gamma_0(2^3)$ . Es sabida la fórmula  $Im(A.z) = \frac{Im(z)}{|cz+d|^2}$ . Como  $z \in \mathbb{H}$  es claro que  $Im(z) > 0$  y los puntos  $cz+d, c, d \in \mathbb{Z}$  forman un reticulado en  $\mathbb{C}$ , implicando que  $|cz+d|$  tenga un mínimo positivo.

Con eso claro, suponga ahora que  $A \in \Gamma_0(2^3)$  de tal manera que  $|4cz+d|$ sea un mínimo. Entonces  $Az = w$  tiene la parte imaginaria maximal de los elementos de su clase. Si se hace el supuesto de  $w < \frac{\sqrt{2}}{4}$ , como sabemos que

$$
U = \begin{pmatrix} 0 & -1 \\ 2^3 & 0 \end{pmatrix},
$$

vemos que  $Im(U.w) = Im(\frac{w}{8|w|^2}) > Im(w)$ . Pero lo anterior es una contradicción a la maximalidad de la parte imaginaria de  $w$ , entonces se tiene

$$
w \ge \frac{\sqrt{2}}{4}.
$$

Para estos w se determinan ciertos  $k \in \mathbb{Z}$  tales que  $|Re T^k w| \leq \frac{1}{4}$ . Entonces  $T^k.w$ también tiene una parte imaginaria máxima y bajo el mismo argumento de antes, se concluye que  $T^k \cdot w \ge \frac{\sqrt{2}}{4}$ . Finalmente, es necesario notar que todo punto racional está en correspondencia con  $\{\infty\}$ .

Ahora, se verá cuáles son los puntos finitos en  $\mathscr{F}_-$  que son equivalentes bajo las acciones U y T. Para aquello, definamos  $\tau_1 = x + iy$  y  $\tau_2 = x' + iy'$ , ambos en  $\mathscr{F}_-$ , donde  $A.t_1 = t_2$ , con  $A \in \Gamma_0(2^3)$  y  $y \le y'$ .<br>Dado que  $y' = \frac{y}{|c\tau_1 + d|^2}$ , de esto se sigue

$$
|c\tau_1 + d|^2| \le 1.
$$

Lo anterior es de suma importancia, por lo cual debemos distinguir ciertos casos. Primero suponga que  $c = 0$ , entonces  $d = \pm 1$ , sin pérdida de generalidad se escogerá  $d=1$ , luego

$$
A = \begin{pmatrix} 1 & b \\ 0 & 1 \end{pmatrix} = (T^2)^b.
$$

Dichas potencias b serán omitidas en la demostración, pues sólo aportan en que el cálculo que sigue sea más extenso. Así, en este caso tenemos los elementos que serán equivalentes bajo la acción de  $T$ .

Por otro lado, se mencionó las equivalencias bajo la acción de  $U$  que existen, dado mismo análisis se concluye que los bordes  $(z_1, \{i\infty\})$  y  $(z_2, \{i\infty\})$  son equivalentes bajo  $T$ , pues

$$
T(-\frac{1}{4} + iy) = \frac{1}{4} + iy.
$$

Además, cuando  $y \to \infty$ , claramente  $Im(T(-\frac{1}{4} + iy)) \to \infty$ .<br>Ahora, suponga que  $c \neq 0$ . Entonces  $|\tau_1 + \frac{d}{c}| \leq \frac{1}{|c|}$ , como además  $c \equiv 0 \mod(8)$ se puede escoger el caso  $|c|=8$ y sin pérdida de generalidad se seleccionará como  $c = 8$ . Así, nos quedará  $|\tau_1 + \frac{d}{8}| \leq \frac{1}{8}$ . En consecuencia de lo anterior, se tiene  $|d| \leq \frac{1}{8}$ . Dado que  $\tau_1 \in \mathscr{F}_-$ , se tendrán ciertos casos a considerar para  $d.$  Si  $d=0$ , entonces A tendrá la forma

$$
A = \begin{pmatrix} a & -\frac{1}{8} \\ 8 & 0 \end{pmatrix} = (T^2)^a U \ |a| \le \frac{1}{2}.
$$

Si fuese  $|a| > \frac{1}{2}$ , A actúa sobre los elementos en  $\mathscr{F}_-$  enviándolos fuera de  $\mathscr{F}_-$ . Si  $a=0,$ entonces $A={\cal U}$ y por lo dicho al inicio de esta demostración hay una equivalencia entre los arcos  $(z_1, \tau)$  y  $(z_2, \tau)$ . Si  $a = \frac{1}{2}$ , entonces  $A = TU$ y se ha mencionado que  $U$  envía  $z_2$  a  $z_1$  y la acción  $T$  es una traslación de  $\frac{1}{2}$ , entonces  $A.z_2 = z_2$ . Si  $a = -\frac{1}{2}$ , bajo el mismo razonamiento anterior, se tiene  $A.z_1 = z_1$ .

 Para finalizar, el caso  $c=8$  y  $d=\pm \frac{1}{8}$ no se analizará para no alejarse del tema de este texto.

Así  $\mathscr F$  es la región fundamental para  $\tilde{\Gamma}_0(8)$ . A partir de este punto, es necesario conocer la región fundamental para  $\Gamma_0(N)$ , para esto se estudiarán los elementos que están en  $B(8)$ , dado que es de orden 8 entonces se tendrán las

posibles clases de equivalencias  $\tilde{\Gamma_0} = \bigcup_{i=1}^{\infty} g_i \Gamma_0$ , donde

$$
{g_i} = \{I, T, U, UT, TU, (TU)^2, UTU, TUT\}, \text{con } \{1, 2, ..., 8\}.
$$

Así, dado  $z \in \mathcal{F}$  tenemos las siguientes acciones

- (v)  $(TU).z = -\frac{1}{8\pi} + \frac{1}{2}$ (i)  $I.z = z$ ,
- (ii)  $T.z = z + \frac{1}{2}$ , (vi)  $(TU)^2.z = -\frac{z}{4z-1} + \frac{1}{2}$
- (iii)  $U.z = -\frac{1}{8z}$ , (vii)  $(UTU).z = -\frac{z}{4z-1},$

(iv) 
$$
(UT).z = -\frac{1}{8z+4}
$$
, (viii)  $(TUT).z = -\frac{1}{8z+4} + \frac{1}{2}$ .

Ya se sabe como actúan I,  $U \, y \, T$ . Para las acciones restantes, se analizará cuáles son las que fijan a algunos de los puntos  $z_1$ ,  $z_2$  y  $\tau$ , en caso de no fijarlo usaremos dicho dato para obtener la región fundamental para  $\Gamma_0(8)$ .

(i) 
$$
(UT).z_1 = z_1
$$
, (ii)  $(TU).z_2 = z_2$ , (iii)  $(TU)^2.z_2 = z_2$ .

Ahora dado estos puntos fijos, agregando los puntos generados al hacer cada una de las ocho acciones sobre  $z_1$ ,  $z_2$  y  $\tau$ , generamos la siguiente región fundamental para  $\Gamma_0(8)$ .

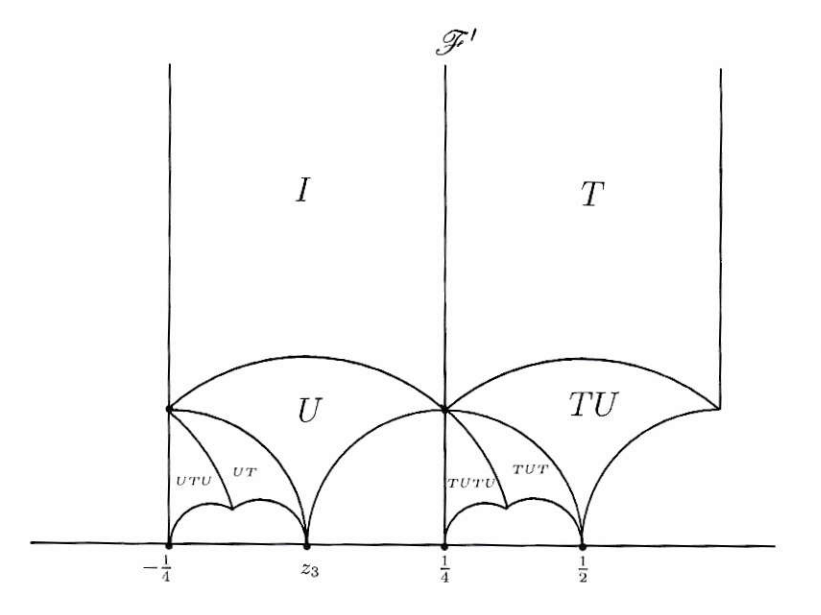

Se ha estudiado este capítulo con la finalidad de que los puntos donde son invariantes bajo las acciones  $g_i$  tienen orden 4, 2 y 2, lo que coincide con la firma de la curva elíptica, por lo cual este es el primer antecedente para la búsqueda de estos puntos fijos, ya que al analizar el orden de la acción obtendríamos la firma, pero para casos donde el número  $N$  es lo suficientemente grande la región fundamental no será el camino indicado, dada la complejidad que presentará la cantidad posible de acciones de  $B(N)$ .

### Capítulo 6

# Descomposición de la Variedad Jacobiana

La presente investigación se ha ido estructurando para hacer uso del teorema que nos proporcionan en [3]. Antes de enunciarlo debemos explicar lo siguiente: Consideraremos  $S$  como una superficie de Riemann con una acción de grupo G. Esto indicue una acción de G en la variedad Jacobiana de S. que la denotaremos de la misma forma que en [3] como JS.

**Teorema 6.1**: Sea  $G$  un grupo finito actuando en una superficie de Riemann S con firma geométrica  $(\gamma; [m_1, C_1], \ldots, [m_t, C_t])$ . Entonces la dimensión de cualquier subvariedad  $B_i$  asociada a una representación no trivial racional  $W_i$ . en la descomposición isogenía G-equivariante de la correspondiente variedad Jacobiana  $JS$ , es dada por

$$
\dim B_i = k_i (\dim U_i(\gamma - 1) + \frac{1}{2} \sum_{k=1}^t (\dim U_i - \dim Fix_{G_k} U_i)), \tag{6.1}
$$

donde  $G_k$  es un representante de la clase de conjugación de los  $C_k$ , dim  $U_i$  es la dimensión de representación compleja irreducible de  $U_i$  asociada a  $W_i$ , además  $k_i = l_i \cdot |Gal(K_i : \mathbb{Q})|$ , donde  $l_i$  es el indice de Schur de  $U_i$  y  $K_i = \mathbb{Q}(\chi_{U_i}(g) : g \in G)$ 

Además, dada una variedad Jacobiana JS, en [3] se enuncia la descomposición de dicha variedad<sup>1</sup>, que es de la forma

$$
JS \sim B_1^{s_1} \times B_2^{s_2} \times \dots B_r^{s_r},\tag{6.2}
$$

<sup>&</sup>lt;sup>1</sup>véase *Teorema 2.1*, pag. 400-401.

donde  $s_i = \dim(U_i)/l_i$ .

El objetivo es obtener la descomposición como se ve en 6.2, por esto mismo, necesitamos calcular la dimensión de los  $B_i$  mediante 6.1. De aquí en adelante, la investigación utilizará la herramienta SAGE para este cometido.

#### $6.1.$ **SAGE**

Para la facilitar los cálculos de 6.1, se utilizará el software SAGE con la finalidad de crear o al menos acercarse a un algoritmo que indique dado un N la posible descomposición de la variedad Jacobiana de la curva modular. Para la comprensión del algoritmo y cómo se irá construyendo, comenzaremos con un ejemplo.

Sea  $N = 2^9$ , utilizando las formulas vistas en 3 y 4, es posible determinar el orden de  $B(N)$  y el genero, estos son,  $|B(2^9)| = 128$  y  $q = 49$ , además también se conoce la estructura algebraica<sup>2</sup>, esta es

$$
\langle (U^2 = T^8 = I), ((UT)^2 = (TU)^2) \rangle,
$$

con estos valores ya conocidos, utilizaremos la herramienta SAGE para obtener las dimensiones de los  $B_i$  correspondientes a 6.1. Para esto se utilizará 2 tipos de fuentes distintas de letras, donde "a"será para los comandes en SAGE y para los resultados como la tipografía usual. Con esto dicho, se definiremos los primeros comandos que se usarán para construir la formula 6.2.

```
sage: F.<u, t>=FreeGroup()
sage: F2=F.quotient([U^2, T^8, (UT)^2 (TU)^{-2}])
sage: F2.as_permutation_group().id()
   [128, 67]
```
Esta secuencia verifica el cálculo del orden que obtuvimos anteriormente a partir de la estructura algebraica descrita.

#### riemann\_hurwitz(128,49)

[['gamma': 0, [[16, 16, 8], [8, 8, 2, 2], [4, 4, 4, 2], [4, 2, 2, 2, 2]]], ['gamma':  $1,$  [[4]]]]

Lo anterior utiliza la formula de Riemann-Hurwitz que tiene solución para género 49 con cociente de género 0 y con posibles firmas  $(16, 16, 8)$ ,  $(8, 8, 2, 2)$ ,

 ${}^{2}$ Correspondiente a la lista existente de [13]

 $(4, 4, 4, 2), (4, 2, 2, 2, 2).$  Dada la variedad de firmas, note que en base a la estructura algebraica que se tiene, se sabe que hay un elemento de orden 8. pero para confirmarlo compilamos lo siguiente

```
sage: G=SmallGroup(128,67)
sage: suggest_signatures(G,49)
   [[8, 8, 2, 2]]
```
Se ha confirmado el supuesto. Así, a partir de este grupo se comenzará a formar los comandos para obtener la descomposición para el caso  $N = 2^9$ .

```
sage: L67=find_generator_representatives(G, [8,8,2,2])
sage: a, b, c, d=L67[0]
sage: C1=G.subgroup([a])
sage: C2=G.subgroup([b])
sage: C3=G. subgroup([c])
sage: G.subgroup([a,c]).order()
  128
```
De los anteriores comandos L62 representa todos los posibles vectores generadores dada la firma asociada que posee. C1, C2 y C3 definen los subgrupos generados a partir de G y por último se cálculo el orden del subgrupo generado por 2 elementos de G. Todo esto con el fin de encontrar a la otra acción que tiene orden 8 que no conocemos.<sup>3</sup>

```
sage: (c*a)^2 = (a*c)^2True
sage: as_word(b, G, gens=[a,c])
   (b*a^3)^2*asage: (c*^3)^2*a == bTrue
sage: X = ((U * T^3)^2 * T)
```
El primer comando fue para comprobar si los elementos  $a \, y \, b$  cumplen con la estructura del grupo que estamos analizando. Luego, para determinar el nuevo elemento de orden 8 que nos falta usamos el segundo y tercer comando para que quede dicho elemento en función de *a* y *c*. Para finalizar, dejamos en SAGE el elemento  $X$  con la notación que se ha usado en esta investiga-

<sup>&</sup>lt;sup>3</sup>Esto es sólo con la finalidad de que quede expresada la acción pero no necesariamente será útil para el cálculo de la descomposición

ción, con todo esto, se obtuvo el nuevo elemento  $X$  de orden 8 que nos faltaba.

```
sage: chars=rational_characters(G)
sage: len(chars)
  19
sage:len(G.irreducible_characters())
  44
sage: print [gap.SchurIndexByCharacter(gap.Rationals, G. _gap_(), k)
for k in range(1, 45)] [128, 67]
  1, 1, 1, 1, 1, 1, 1, 1, 1, 1]
```
Ya con esto, se ha definido los caracteres racionales de  $G$ , el largo de estos y el largo de los caracteres irreducibles de  $G$ , o sea, tendremos 44  $U_i$  definidos en 6.1 y con ello 44 indices de Schur, para lo cual se calculó con el tercer comando cada uno de estos.

```
sage: chi1=C1.trivial_character().induct(G)
sage: chi2=C2.trivial_character().induct(G)
sage: chi3=C3.trivial_character().induct(G)
```
Se definió los caracteres para cada subgrupo que serán utilizados para obtener los  $K_i$ . Primero se fijará un  $W_i$  en particular para verificar si los cálculos tienen sentido.

```
sage: chiWi=chars[3]
sage: chiUi=chiWi.irreducible_constituents()[0]
sage: dimUi=chiUi.degree()
```
Definido el  $W_i$  en particular y los  $U_i$ . Ahora note que los caracteres racionales son irreducibles, esto quiere decir que los  $W_i$  son los mismo  $U_i$ , para verificar esto se usará el siguiente comando

```
sage: Ki=chiUi.values()[0].parent()
sage: ki=Ki.galois_group().order()
sage: chiUi==chiWi
  True
```
Con lo anterior solo definiremos los Fix de  $U_i$  en  $G_k$ 

```
sage: dimFix1=chi1.scalar_product(chiUi)
sage: dimFix2=chi2.scalar_product(chiUi)
sage: dimFix3=chi3.scalar_product(chiUi)
```
Ya con esto, veamos el algoritmo de SAGE para determinar dimensión de estos  $B_i$ 

```
sage: dimBi=ki*(dimUi*(0-1)+1/2*(4*dimUi-dimFix1-dimFix2-2*dimFix3))
```
Note que uno de los Fix se repite, pues tienen el mismo representante de la clase de conjugación. Luego se obtiene

sage: dimBi  $\mathbf 1$ 

Calculada la dimensión para el caso particular ahora se enunciará el algoritmo completo utilizado para obtener la descomposición, el cual hará el cálculo de forma más explicita:

```
sage: F.<u, t>=FreeGroup()
sage: F2=F.quotient([U^2, T^8, (UT)^2 (TU)^{-2}])
sage: F2.as_permutation_group().id()
  [128, 67]sage: G=SmallGroup(128,67)
sage: suggest_signatures(G,49)
  [[8, 8, 2, 2]]sage: L=find_generator_representatives(G, [8,8,2,2])
len(L)3
sage: print [gap.SchurIndexByCharacter(gap.Rationals, G. gap (), k)
for k in range(1, 45)]
  1, 1, 1, 1, 1, 1, 1, 1, 1, 1]sage: gens=L[0]
C = [G.subgroup([k]) for k in genes]chars= rational_{characters}(G)Chi=[k.trivial-character()induct(G) for k in C]lo Dims = []for chiWi in chars:
   chiUi=chiWi.irreducible_constituents()[0]
   dimUi=chiUi.degree()
```

```
Ki = childi. values() [0]. parent()ki=Ki.galois_group() . order()vals = \text{ch} U1. values ()L2=[k.minpoly() for k in vals if not k in QQ]if len(L2) > 0:
  Ki. <z>=LCM(L2). splitting_field()
  ki=Ki. degree()dimFix=[k.scalar_product(chiUi) for k in Chi]
dimBi=ki*(dimUi*(0-1)+1/2*sum(dimUi-k for k in dimFix))print dimBi, dimUi
if dimBi>0:
  Dins . append ( (dimBi, dinUi) )
```
ULTAD DEC

THE CAPTER OF , and  $\mathcal{F}_\mathcal{A}$  ,  $\mathcal{F}_\mathcal{A}$ COE CHILE #

 $4\,2$ 

Note que para la primera línea no se considerará, pues corresponde al caracter trivial y por lo tanto es cero cuando el cociente es de género 0. La primera columna muestra cada caso de k, la segunda indica la dimensión de  $B_i$  y por último, la tercera indica Ia dimensión de los U;. Notamos enseguida que los  $s_i = \dim(U_i)$ , pues todos los indices de Schur son 1. Por lo tanto, conocemos cada dimensión de las subvariedades  $B_i$  y además los  $s_i$ , por lo cual según  $6.2$  conocemos por completo como se descompone la variedad Jacobiana  $JS$ y esta cs

$$
JS \sim B_3^1 \times B_4^1 \times B_6^1 \times B_9^2 \times B_{10}^2 \times B_{11}^2 \times B_{12}^2 \times B_{13}^2 \times B_{15}^2 \times B_{16}^2 \times B_{17}^2 \times B_{18}^2
$$

En primer lugar, los subíndices han sido seleccionados para que sea claro como se aplicó 6.2, pero para efectos de la presente tesis, se considerará una nueva notación. Las variedades las definiremos en vez de  $B$  como  $V$  y los subíndices serán la dimensión de los  $B_i$  ya conocidos. Esta nueva notación nos será de utilidad para el cálculo de la dimensión de los  $B_i^{s_i}$  y escribir la descomposición ordenándolas según su dimensión. Así, la descomposición anterior nos quedará.

$$
JS \sim V_1^1 \times V_2^1 \times V_4^1 \times V_1^2 \times V_2^2 \times V_2^2 \times V_2^2 \times V_2^2 \times V_2^2 \times V_2^2 \times V_4^2 \times V_4^2
$$

Por otro lado, en [3], pag. 416 enuncia la forma de obtener la dimensión de estos  $B_i^{s_i}$  y esta es

$$
\dim(B_i^{s_i}) = \dim(B_i)s_i,
$$
  
= 
$$
\dim(B_i) \dim(U_i).
$$

Con lo anterior se comprueba que la suma de las dimensiones de cada uno de estos  $B_i^{s_i}$ suman 49 que es el genero de la curva modular.

Por otro lado, una de las conclusiones de este método para obtener la descomposición es que no siempre será preciso, dado que partimos escogiendo una de las 3 formas de obtener los generadores para el grupo G con la firma  $[8, 8, 2, 2]$ , pues con el comando  $len(L)$  nos resultó 3, por lo cual se tendrá 3 posibles descomposiciones, donde cada una representa distintas regiones fundamentales, donde no sabemos cuál de todas ellas es la correspondiente al caso  $N = 2<sup>9</sup>$ . Para hacer más clara esta idea, dejaremos el mismo algoritmo usado anteriormente, pero con otra selección de representantes.

```
sage: F.<u, t>=FreeGroup()
sage: F2=F.quotient([U^2, T^8, (UT)^2 (TU)^{-2}])
sage: F2.as_permutation_group().id()
   [128, 67]sage: G=SmallGroup(128,67)sage: suggest_signatures(G,49)
   [[8, 8, 2, 2]]sage: L=find_generator_representatives(G, [8,8,2,2])
len(L)
```

```
3
sage: print [gap.SchurIndexByCharacter(gap.Rationals, G. gap_(), k)
for k in range(1, 45)]
   1, 1, 1, 1, 1, 1, 1, 1, 1, 1]sage: G=SmallGroup(a,b)
sage: suggest_signatures(G,) sage: L=find_generator_representatives(G, [8,8,2,2])
len(L) sage: gens=L[0]C = [G. subgroup([k]) for k in gens]
chars=rational_{characters}(G)Chi=[k.trivial_character() .induct(G) for k in C]lo Dims=[]
for chiWi in chars:
   chiUi=chiWi.irreducible_constituents()[0]
   dimUi=chiUi.degree()
   Ki=chiUi.values()[0].parent()
   ki=Ki.galois_group().order()
   vals=chiUi.values()
   L2 = [k.minpoly() for k in vals if not k in QQ]if len(L2) > 0:
      Ki. <z>=LCM(L2).splitting_field()
      ki=Ki.degree()
   dimFix=[k.scalar_product(chiUi) for k in Chi]
   dimBi=ki*(dimUi*(0-1)+1/2*sum(dimUi-k for k in dimFix))
   print dimBi, dimUi
   if dimBi>0:
      Dims.append((dimBi,dimUi))
-110<sub>1</sub>0111210<sub>1</sub>41
0<sub>1</sub>0<sub>2</sub>1\ 2222\ 222
```

```
42
```
Donde se obtiene la siguiente descomposición de  $JS$ 

$$
JS \sim V_1^1 \times V_2^1 \times V_4^1 \times V_1^2 \times V_2^2 \times V_2^2 \times V_2^2 \times V_1^2 \times V_1^2 \times V_2^2 \times V_2^2 \times V_4^2 \times V_4^2
$$

Se destaca los cambios de los algoritmos anteriores en color rojo. Además, note que vuelve a ocurrir que los indices de Schur siguen siendo 1 y los  $U_i = W_i$ . Este es el primer avance de lo que se quiere construir, tenemos la forma de obtener las descomposiciones de la variedad Jacobiana pero no se tienen las herramientas teóricas para discriminar cuál es la indicada. Por esta razón. expondremos como se relaciona la formula 6.2 con nuestro algoritmo para los posibles  $N$  que se han trabajado, además cabe destacar que se hará a partir de  $N = 2^6$  pues desde este valor el genero es mayor de 1. Para los siguientes cálculos usaremos la tabla de estructura de grupo que se puede encontrar en [11], pag. 324.

Como ya es claro el procedimiento, se hará una tabla de las descomposiciónes para ciertos valores de N.

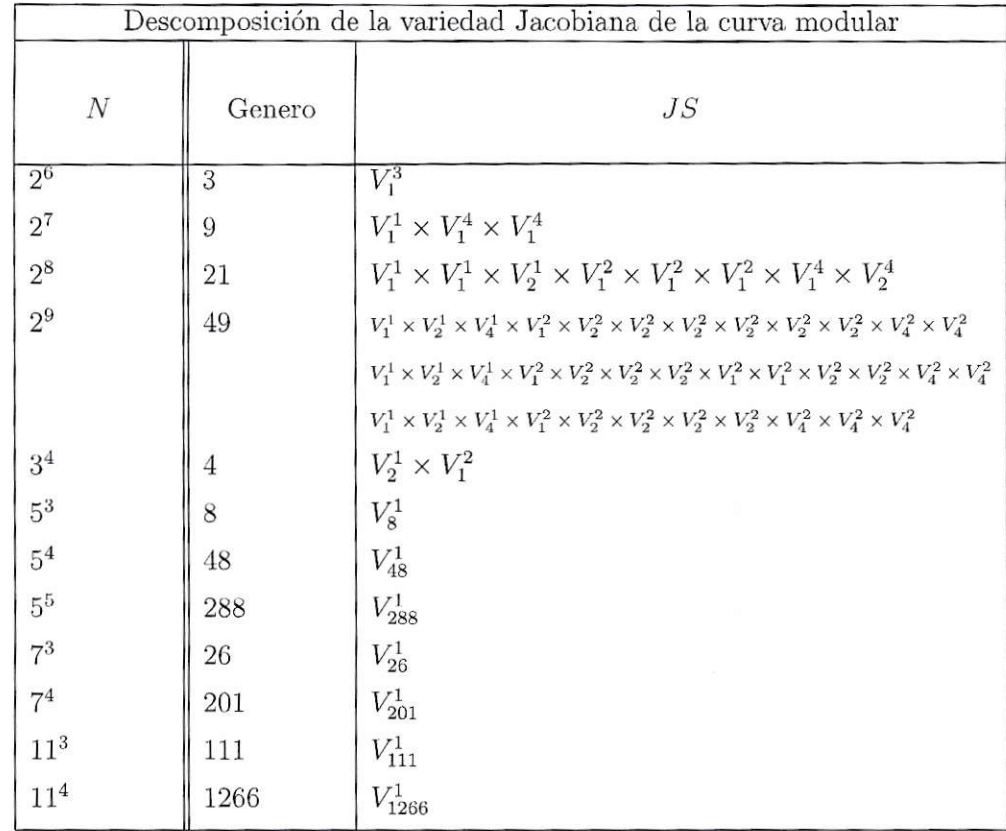

Cuando se intentó hacer casos como  $3^x$ , con  $x \geq 5$  la cantidad de firmas que se obtiene se vuelve difícil de identificar, lo mismo sucede con  $2^y$  con  $y \ge 10$ , pero para primos más grandes que 3 se ve la tendencia de que la descomposición de la variedad Jacobiana dependerá netamente del género de  $\Gamma_0(N)$ . Con lo anterior, daremos enunciada la siguiente conjetura

Conjetura : Si  $N = p^{\alpha}$ , tal que  $\alpha \in \mathbb{N}$ , con  $\alpha \geq 3$ ,  $p \geq 5$  y p primo. Entonces la descomposición de la Variedad Jacobiana de la curva modular  $X_0(p^\alpha)$ corresponde a  $V_g^1$ , donde g corresponde al género de  $\Gamma_0(p^\alpha)$ .

Para finalizar, se dejará el algoritmo de SAGE utilizado destacando lo que se debe tener presente para calcular las descomposiciones

```
sage: F.<u, t>=FreeGroup()
sage: F2=F.quotient( [Estructura de grupo de B(N)])
sage: F2.as_permutation_group().id()
sage: G=SmallGroup(a,b)
```

```
sage: suggest\_signatures(G, g)sage: L = find\_generator\_representatives(G, f)len(L)sage: gens=L[\Omega]C = [G.subgroup([k]) for k in genes]chars = rational_{characters}(G)Chi=[k.trivial-character()induct(G) for k in C]lo Dims=[]
for chiWi in chars:
   chiUi=chiWi.irreducible_constituents()[0]
   dimUi=chiUi.degree()
   Ki = child. values() [0]. parent()ki=Ki.galois_group().order()
   vals=chiUi.values()
   L2 = [k.minpoly() for k in vals if not k in QQ]
   if len(L2)>0:
      Ki. <z>=LCM(L2). splitting_field()
      ki=Ki.degree()
   dimFix=[k.scalar_product(chiUi) for k in Chi]
   dimBi=ki*(dimUi*(0-1)+1/2*sum(dimUi-N for k in dimFix))print dimBi, dimUi
   if dimBi>0:
      Dims.append((dimBi,dimUi))
```
De donde los factores a destacar se dejaron en color azul. Estos valores serán definidos como sigue

- $(a, b)$  = par ordenado que se obtiene al aplicar las primeras 3 sentencias del algoritmo.  $g =$  género de  $\Gamma_0(N)$ .
	- $f =$ firma asociada a la acción.

 $\Omega$  = número que se obtiene al calcular aplicar la sentencia en SAGE 1en(L).

De los anteriores valores,  $\Omega$  corresponde al número de posibles elecciones de representantes y por ende, es el número de posibles descomposiciones que nos causó el problema del cálculo.

Comentaremos los resultados de esta tesis en el siguiente capítulo.

# Capítulo 7 Conclusiones

El objetivo de esta tesis fue obtener la descomposición de la Variedad Jacobiana de curvas modulares, para esto nos centramos en dos objetivos, el primero fue comprender el grupo  $\Gamma_0(N)$  en conjunto con su normalizador en  $SL_2(\mathbb{R})$  y el segundo fue conseguir un algoritmo para calcular la descomposición de una forma más simple, pero en el transcurso de la investigación se presentaron diversas dificultades, una de estas fue que en toda la literatura que se usó en ninguna parte se daba una demostración de cómo se obtenía la caracterización del normalizador, solamente hablaban de las equivalencias entre las distitas caracterizaciones que existen. Otro problema que se presentó en el desarrollo de esta tesis fue no lograr verificar cuál de las descomposiciones es la que efectivamente corresponde a la curva modular. pues el algoritmo sólo nos ayudó a encontrar posibles descomponsiciones de la Variedad Jacobiana para la curwa modular .

De estos dos conflictos, se logró obtener una demostrarión completa de la obtención del normalizador de  $\Gamma_0(N)$  en  $SL_2(\mathbb{R})$  para una de estas caracterizaciones y para el segundo conflicto se consiguió en parte un algoritmo que calcula las descomposiciones para ciertos  $N$ , pero a medida que el N aumenta comienza a ser rnás difícil identificar la firma y por ende calcular las dimensiones. Por esto mismo, se dejó una breve tabla de ciertos valores de N, además se enunció una conjetura para las potencias de primos  $p \geq 5$ tales que la descomposición de  $N = p^{\alpha}$  con  $\alpha \in \mathbb{N}$ , con  $\alpha \geq 3$  siempre será de la forma  $B_q^1$  con g el género de  $\Gamma_0(N)$ , también de enuncia el proceso en el software de SAGE para obtener estas descornposiciones explicitando que va cambiando según el  $N$  escogido.

Nuestra investigación concluye con el problema abierto de encontrar criterios para distinguir qué firma escoger y una vez escogida, determinar criterios para saber cómo elegir los representantes de los elementos según la firma escogida.

## Bibliografía

- [1] A.O.L. ATKIN AND J.LEHNER, Hecke operators on  $\Gamma_0(N)$ , Math. Ann. 185 (1970), 134-160.
- [2] A. P. OGG, Modular functions in Proceedings Santa Cruz Conference on Finite Groups, Proc. Symp. Pure Math. 37 (A.M.S. 1980)
- [3] A. ROJAS, *Group actions on Jacobian varieties*, Rev. Mat. Iberoamericana 23 (2007), no. 2, 397420.
- [4] B. SCHOENEBERG, Elliptic modular functions, An Introduction, Springer (1974).
- [5] C. CONWAY AND S. NORTON, Monstrous moonshine. Bull. London Math. Soc. 11 (1979).
- [6] F. BARS CORTINA, Determinació de les corbes  $X_0(N)$  biel·líptiques, Universitat Autònoma de Barcelona. Facultat de Ciències, Bellaterra, Setembre (1997).
- [7] F. BARS CORTINA, The group structure of the normalizer of  $\Gamma_0(N)$ after Atkin-Lehner, Universitat Autònoma de Barcelona. Facultat de Ciències, Bellaterra.
- [8] F. DIAMOND, JERRY SHURMAN, A First Course in Modular Forms, Springer (2000).
- [9] H. FARKAS, I. KIRA, Riemann Surface. Springer-Verlag New York Inc.  $(1980).$
- [10] J. LEHNER AND M. NEWMAN, Weierstrass Points of  $\Gamma_0(N)$ , Annals of Mathematics, Second Series, Vol. 79, No. 2 (Mar., 1964), pp. 360-368
- [11] M. AKBAS AND D. SINGERMAN, The normalizer of  $\Gamma_0(N)$  in  $PSL(2,\mathbb{R})$ , Glasgow Math. J. 32, (1990), 317-327

[12] M. NEWMAN, Structure theorems for modular subgroups, Duke Math. J., 22 (1955), 25-32.

 $\frac{1}{2}$ 

[13] M. NEWMAN, The normalizer of certain modular subgroups, Canad. J. Math., 8 (1956), 29-31.